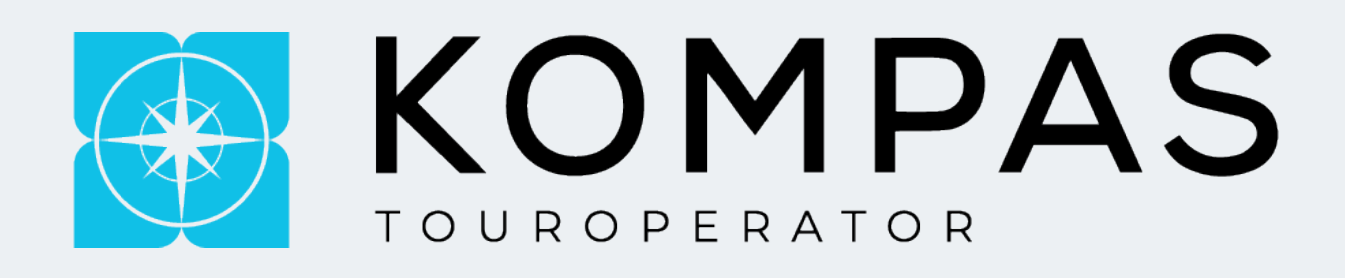

## **ПАМЯТКА АГЕНТАМ**

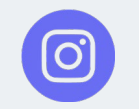

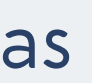

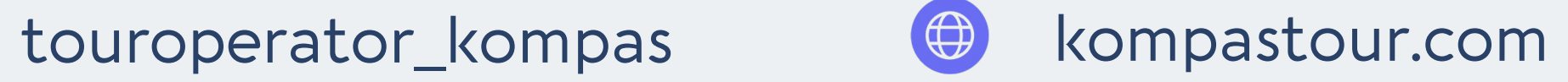

i de la construcción de la construcción de la construcción de la construcción de la construcción de la constru

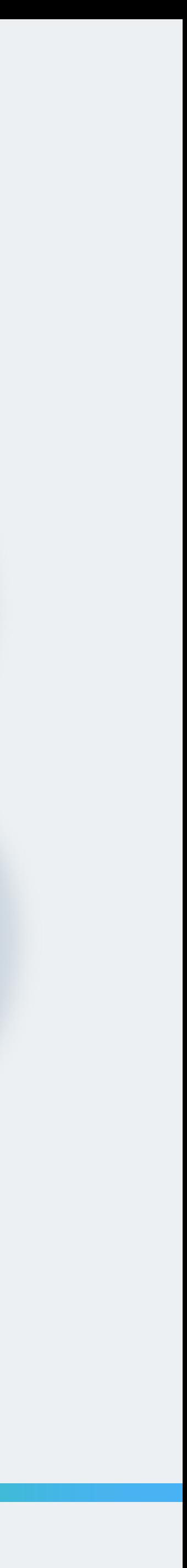

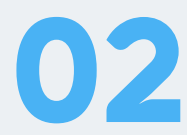

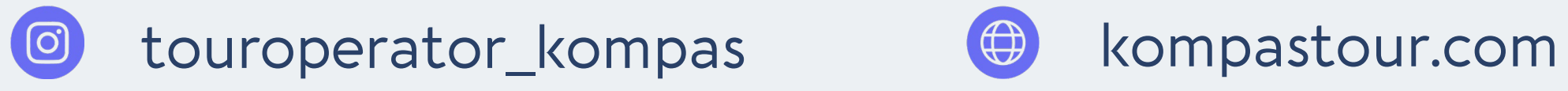

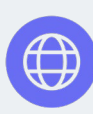

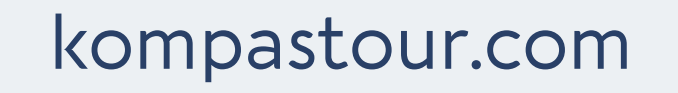

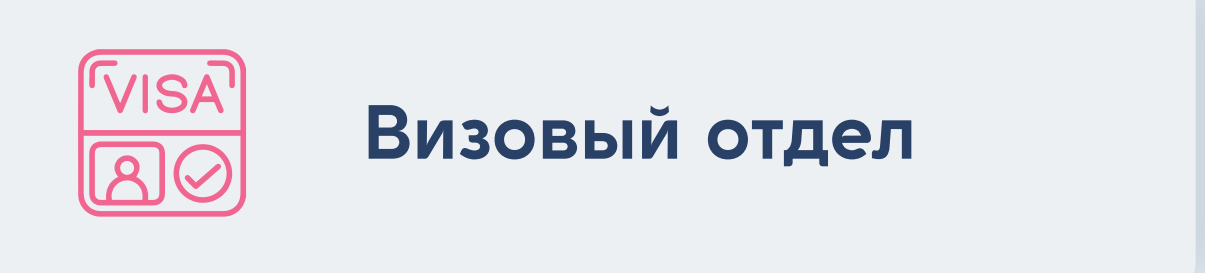

**Отдел индивидуальных расчетов**

**Контроль оплат**

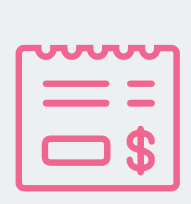

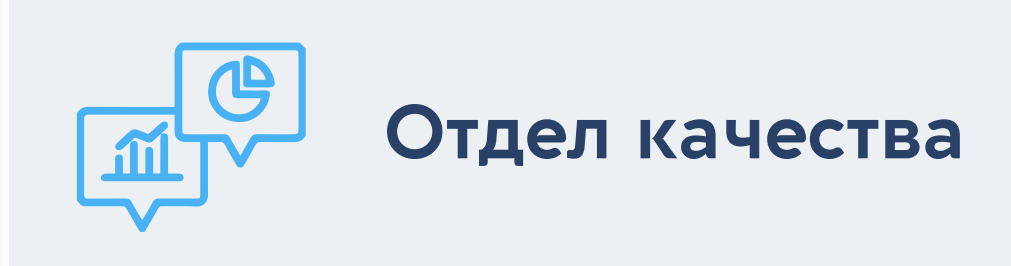

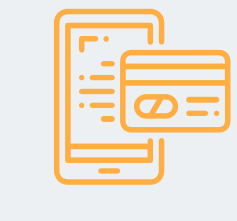

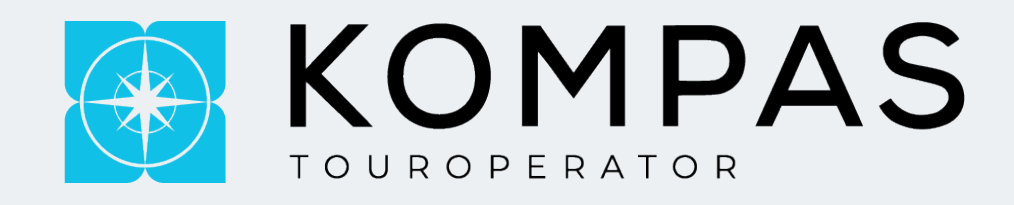

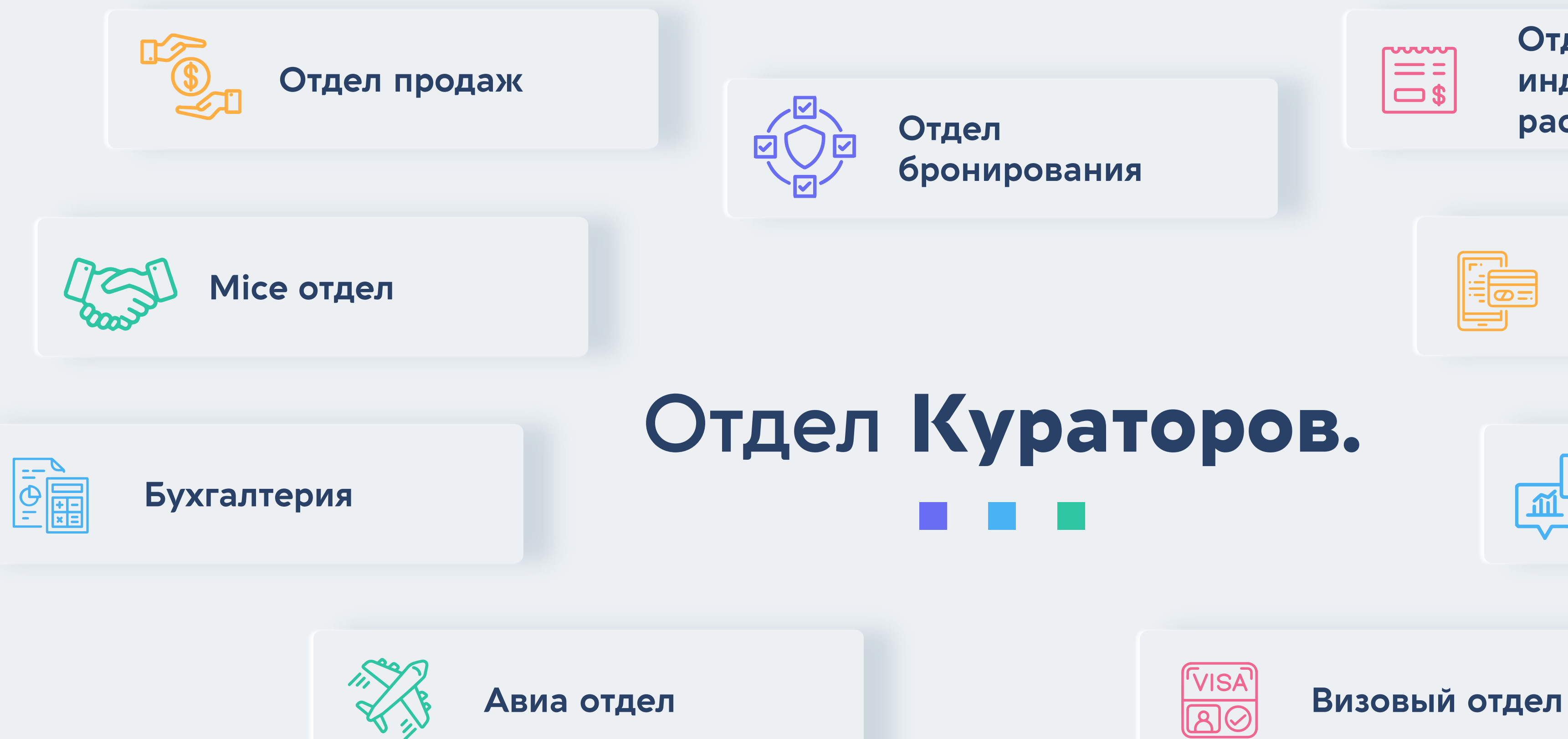

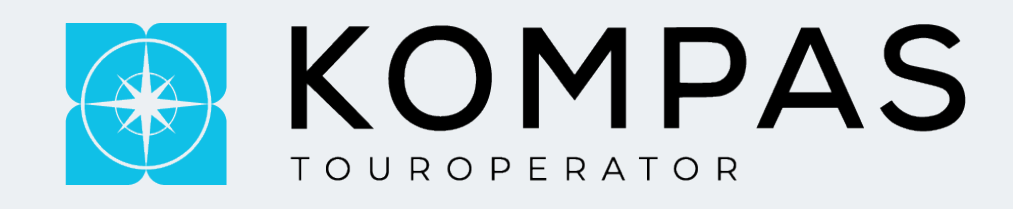

# **Отдел продаж:**

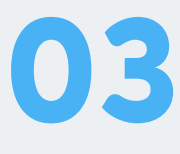

- Коррект Паспортных Данных (ПД);  $\rightarrow$
- Консультация по отельной базе и  $\rightarrow$ направлениям;
- Выписка страховок;  $\rightarrow$
- Крепление документов;  $\rightarrow$
- Время трансфера;  $\rightarrow$
- Подача на выписку авиабилетов;
- Проверка Тайм-Лимита билетов на ГДС турах (с согласованием Авиа Отдела (АО);
- Замена туристов.  $\rightarrow$

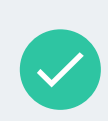

Прозвон агентств **при форс-мажорных ситуаций** *(отказ отеля, выписка авиабилетов заранее, изменение времени вылета, и т.п.)* 

Отдел продаж делятся на несколько блоков по каждому направлению, каждый из которых прописан у нас на сайте в разделе (**"О компании"**  подраздел **"Контакты"**)

**ВАЖНО: Страховки выписываются автоматически за 2 дня до вылета, в случаи если страховки не выписались, значит система обнаружила ошибку в ПД туристов**

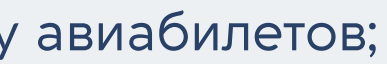

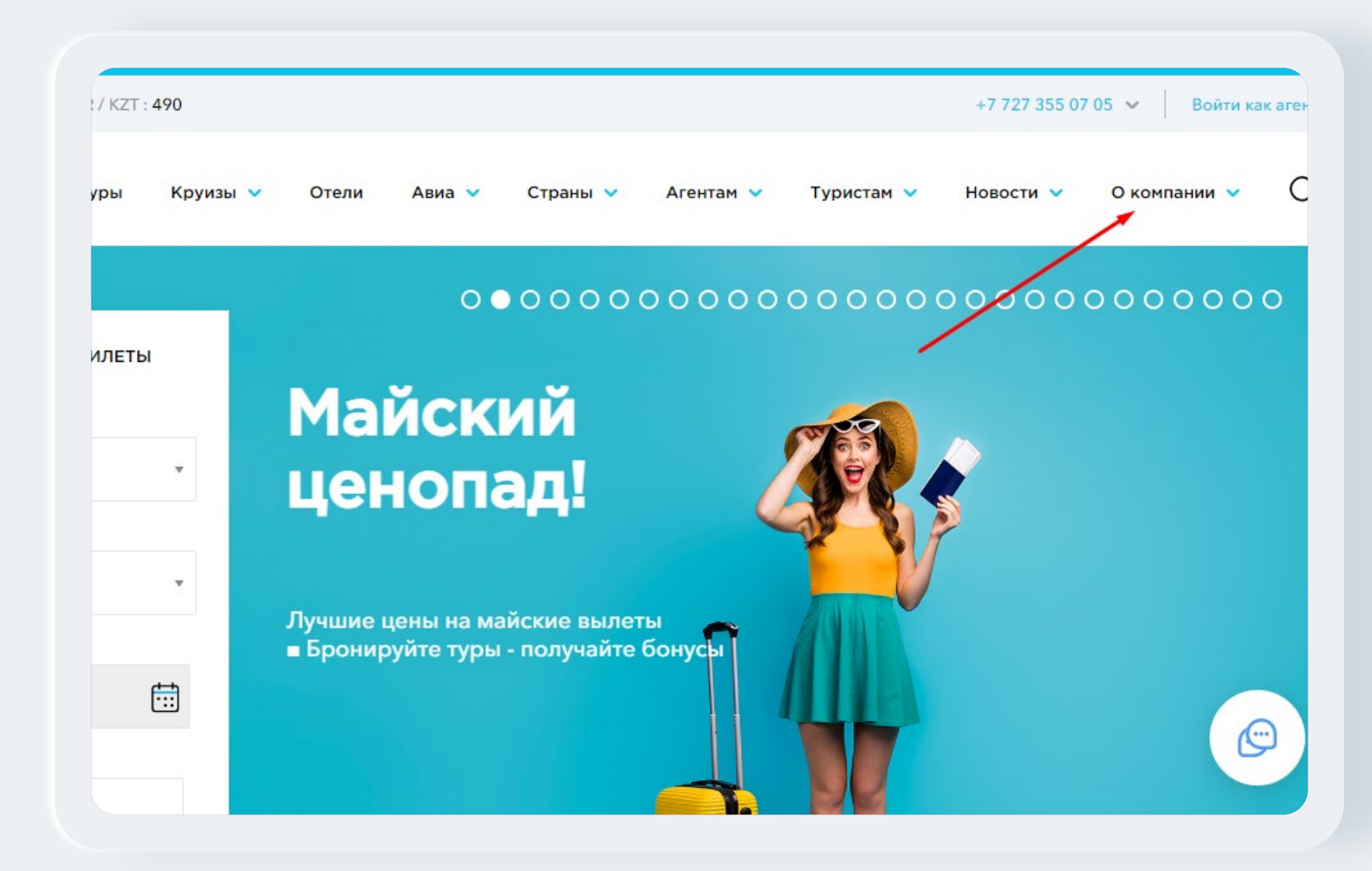

Отдел продаж Малайзия • Таиланд • Индонезия • Сингапур • Вьетнам • Казахстан • Узб

Армения • Грузия • Египет (внутренний

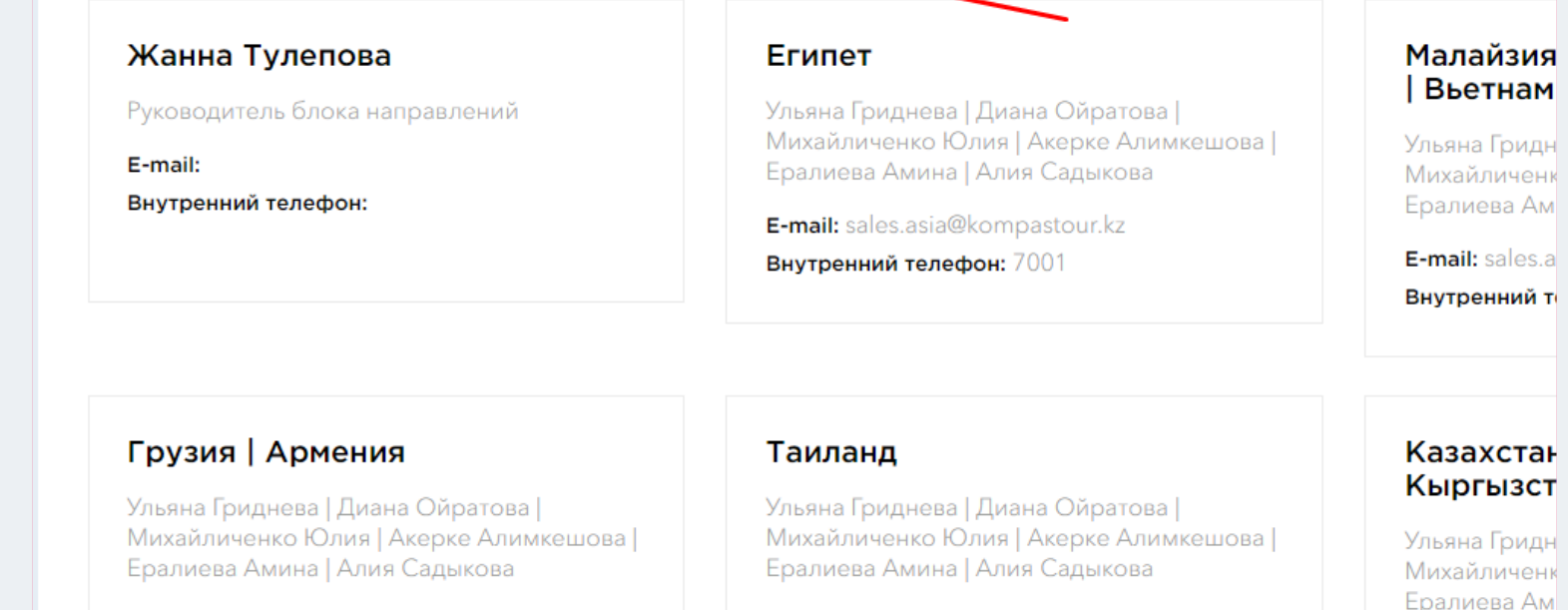

E-mail: sales.asia@kompastour.kz Внутренний телефон: 7001

E-mail: sales.asia@kompastour.kz Внутренний телефон: 7001

E-mail: sales.a

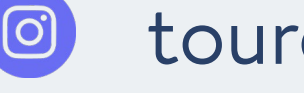

touroperator\_kompas (a) kompastour.com

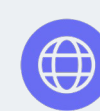

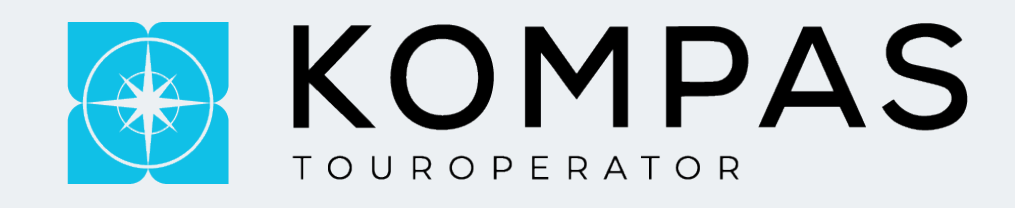

# **Работа с сайтом.**

## Если при формировании тура вы не нашли для себя нужного направления, комбинированного тура или ваш

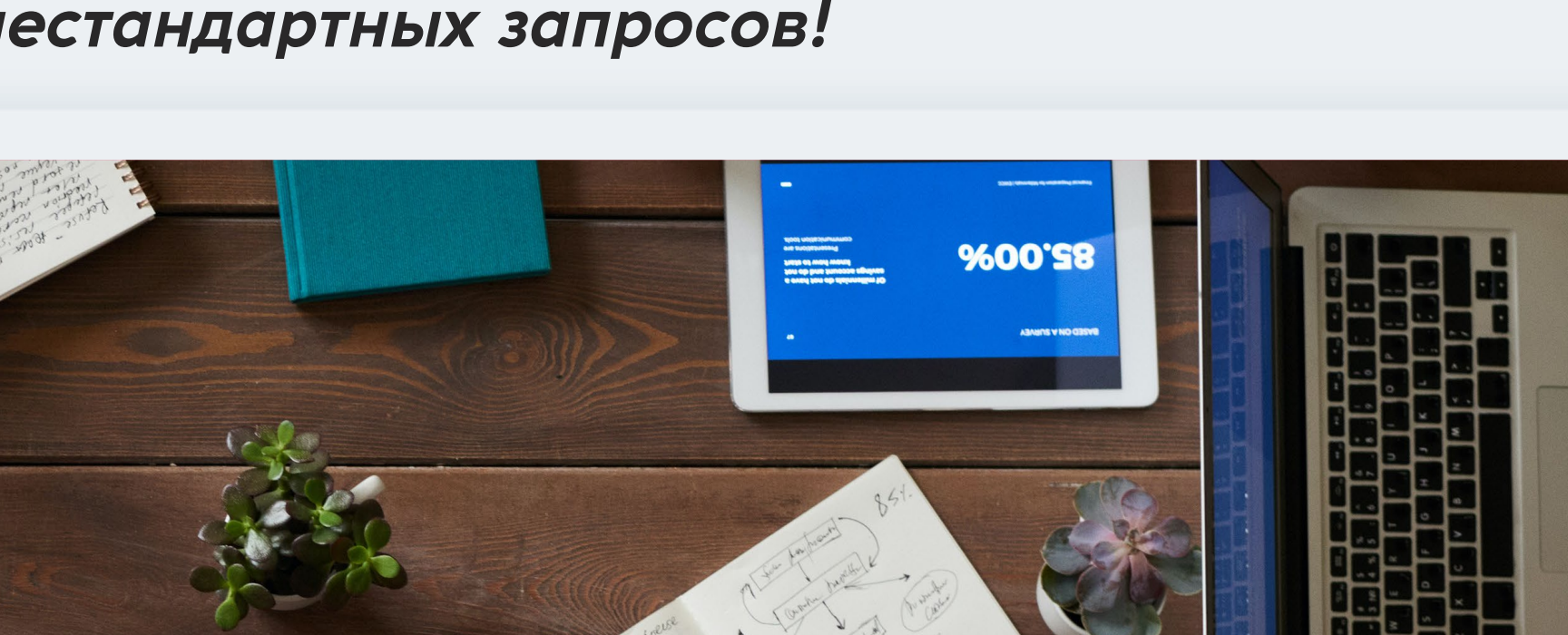

запрос состоит только из бронирования конференц-зала, ресторана вы должны обращаться на почту **[online@kompas.travel](mailto:online@kompas.travel)** 

### *Мы всегда ищем возможность просчета даже самых нестандартных запросов!*

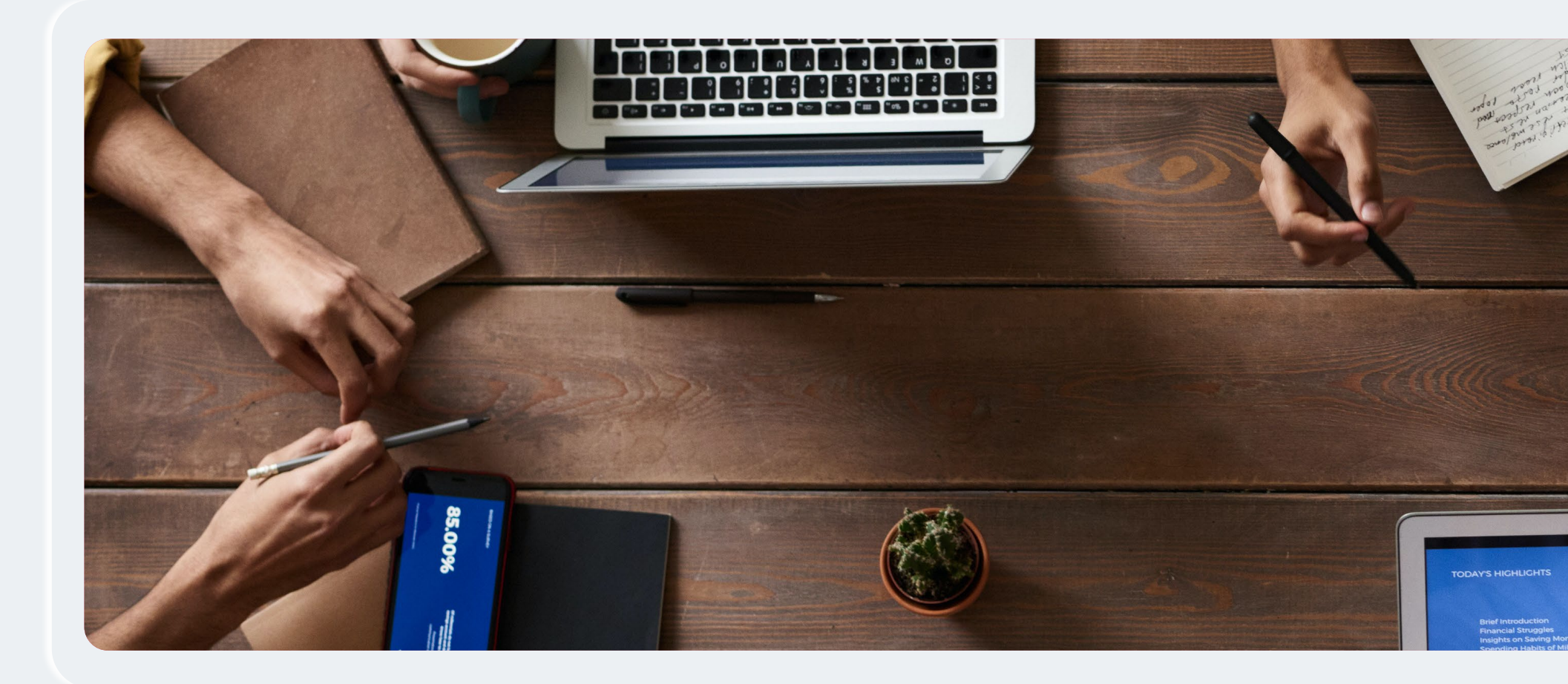

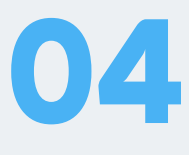

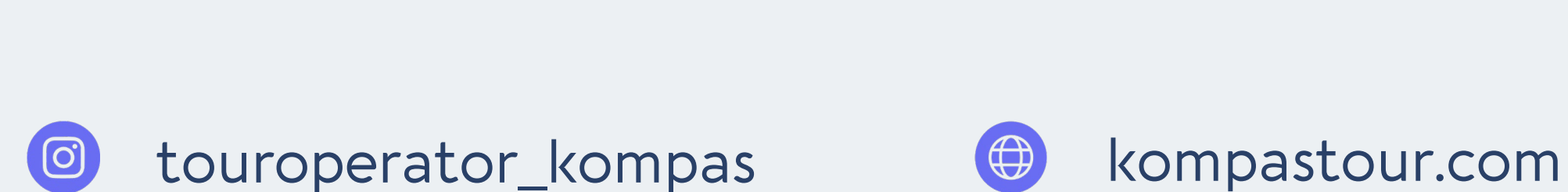

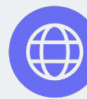

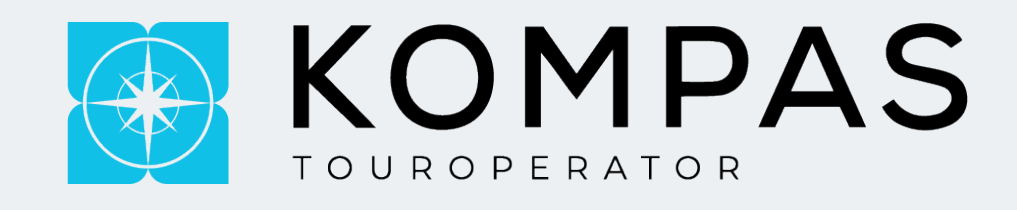

## **Mice&Fit**

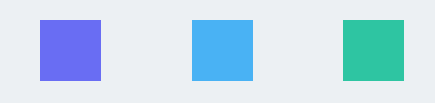

**Групповые запросы всегда обрабатываются через почту:**

E-mail: [aigul.a@kompastour.kz](mailto:aigul.a@kompastour.kz) 
E-mail: **aigul.a@kompastour.kz** 

Если вам нужна предварительная консультация при бронировании групповых заявок, на сайте так же есть внутренний телефон менеджеров:

### **Отдел MICE&FIT туризма (групповые и индивидуальные туры)** (внутренний

номер)

#### Айгуль Акылбекова

Руководитель отдела

E-mail: aigul.a@kompastour.kz Внутренний телефон: 2221

#### Билор Мустафаева Гульмира Нурсеитова Менеджер E-mail: fit@kompastour.kz E-mail: fit@kompastour.kz Внутренний телефон: 1007 Внутренний телефон: 548

Менеджер

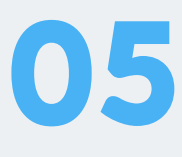

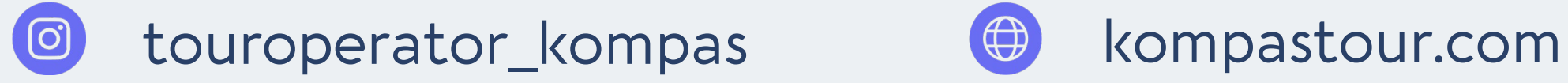

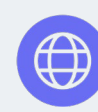

**ВАЖНО:** При бронировании группы тариф может быть пересчитан в сторону увеличения. Увеличение тарифа относится к конкретной группе туристов, даже если бронирования поступили от разных агентств.

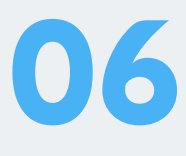

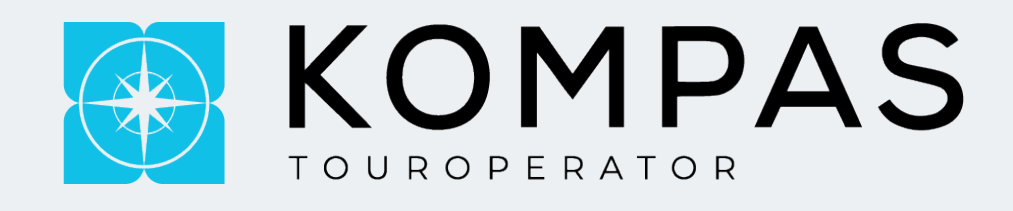

# **Mice&Fit**

■ 9 заявок / 15 человек и более – возможна доплата по авиабилетам и отелю.

При бронировании заявок на группу стоимость номеров в отелях может быть на 10-40% выше контрактных, так же как и может быть пересчитан тариф на авиабилеты.

Размер наценки на стоимость номеров/билетов напрямую зависит от размера группы / дат поездки.

■ 5-9 заявок / 10 человек и более – возможна доплата по авиабилетам;

*Детально по направлениям вы можете ознакомиться у нас на сайте!* 

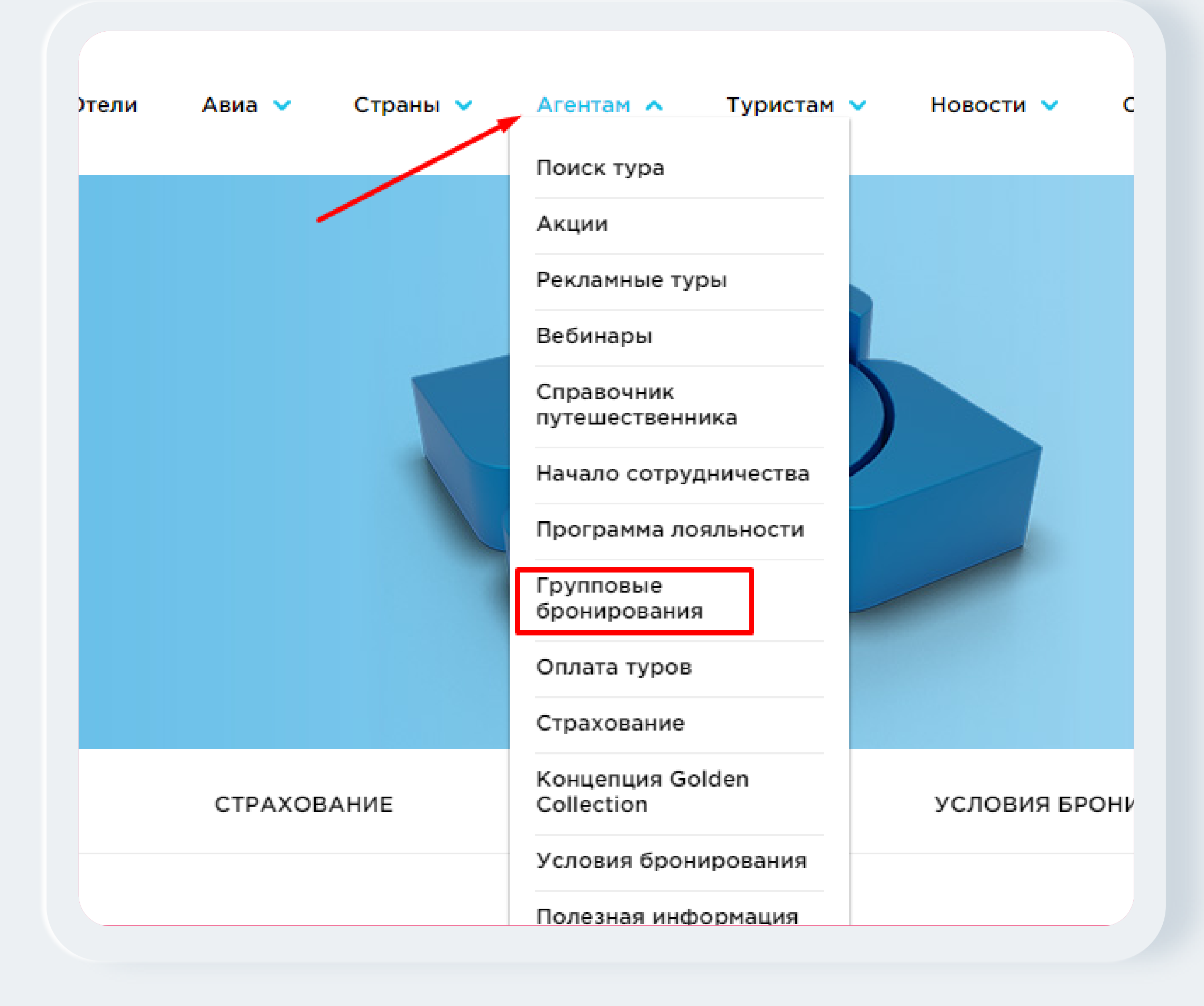

touroperator\_kompas (a) kompastour.com

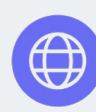

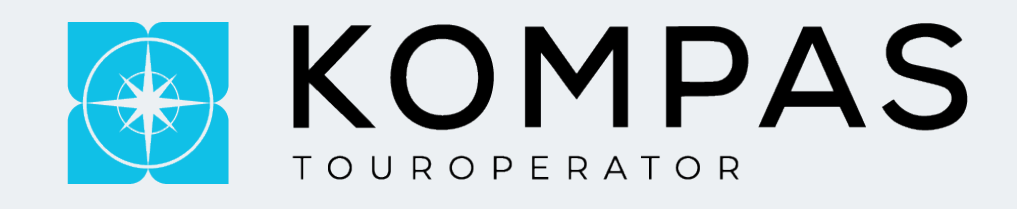

# **Визовый отдел.**

### Если у вас возникают вопросы касательно визы в ту или иную страну вы всегда можете обратиться к нашим

#### іаров

ep

astour.com

**рон:** 1012

#### Галия Досмуратова

Визовый менеджер

E-mail: visa@kompastour.com

Внутренний телефон: 2022

визовым специалистам для подробной консультации:

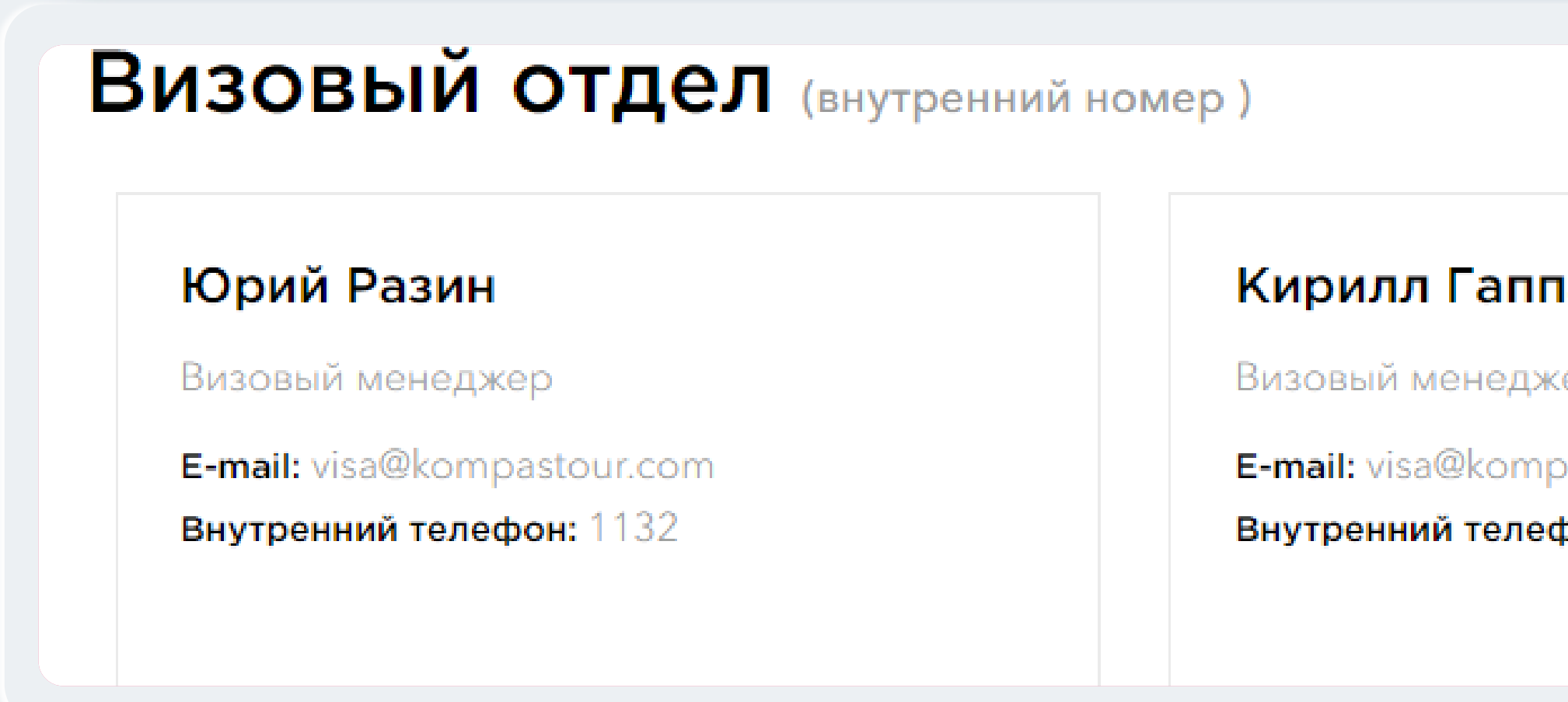

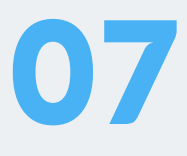

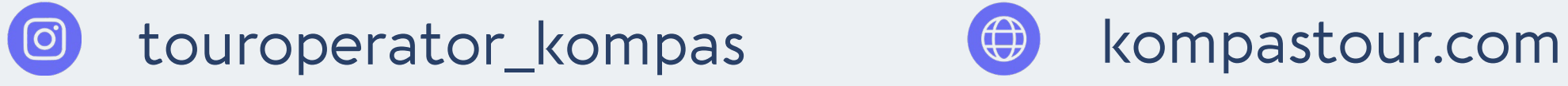

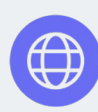

Так же мы занимаемся офорлмением визы без турпакета (расспространяется не на все направления) **подробнее можете уточнить у визового отдела!**

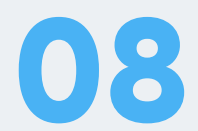

## **Почему именно KOMPAS?**

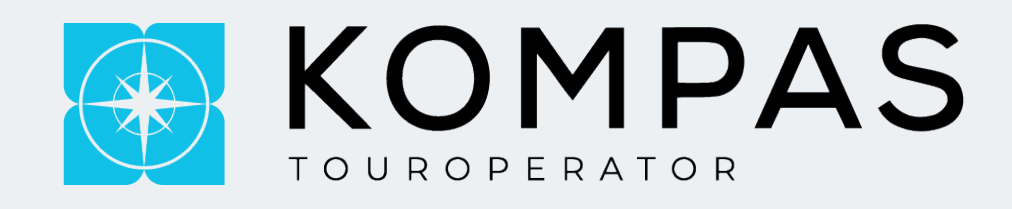

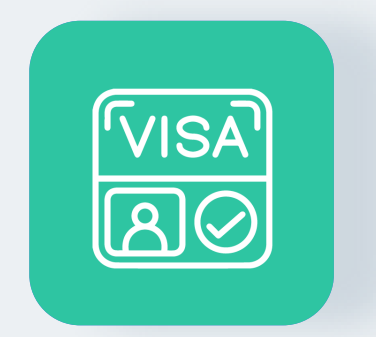

Минимальное количество отказов в выдачи визы

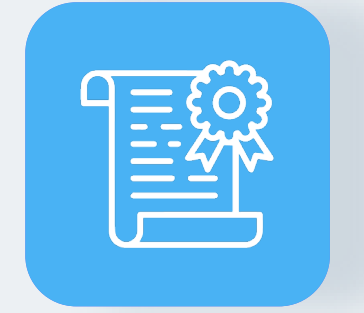

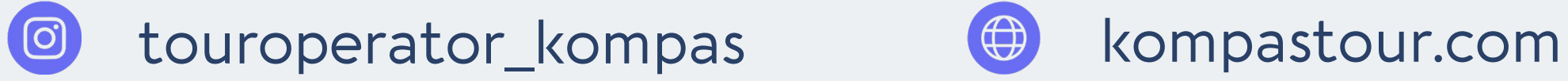

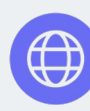

Оперативное оформление документов, а так же выдача документов

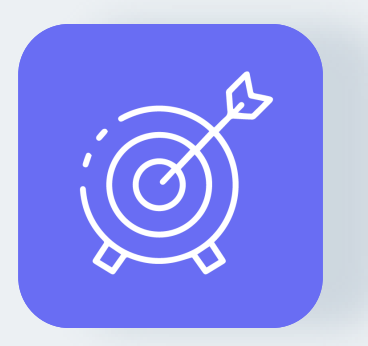

Наработанные связи с посольством

Грамотная консультация

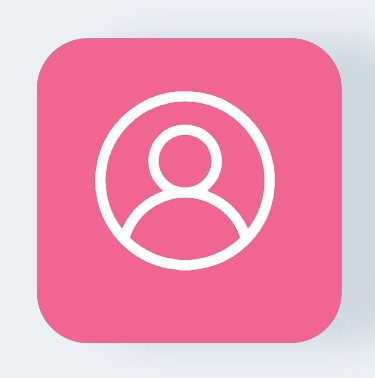

Индивидуальный подход к каждому агенту

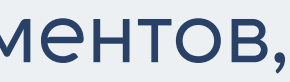

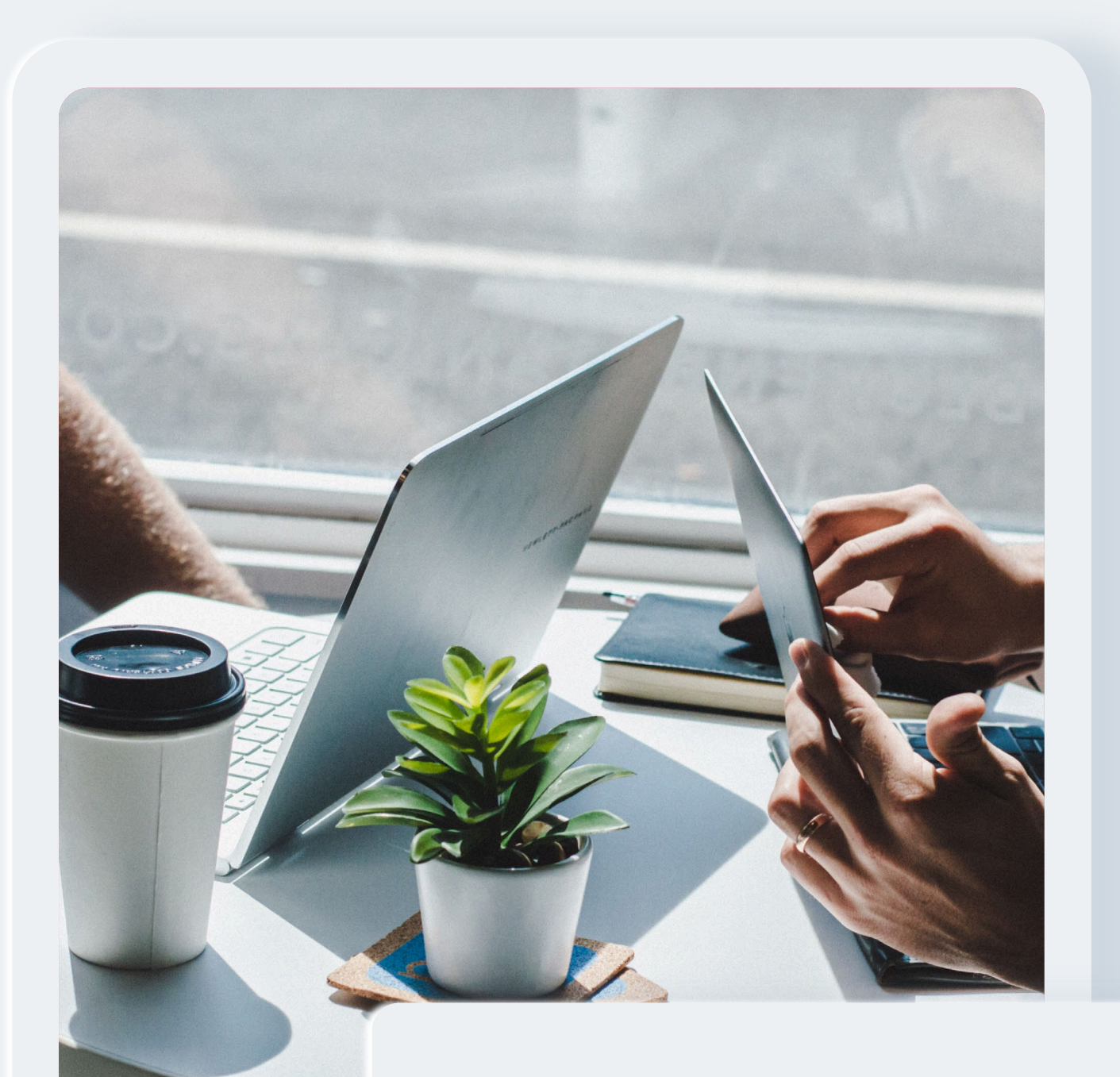

**ВАЖНО:** Кураторы не имеют связь с партнерами, в случаи если требуется (срочная замена отеля, корректировка ПД, перебронирование тура) и любые изменения по заявке должны прописываться в ЛК на нужный вам отдел!

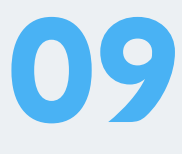

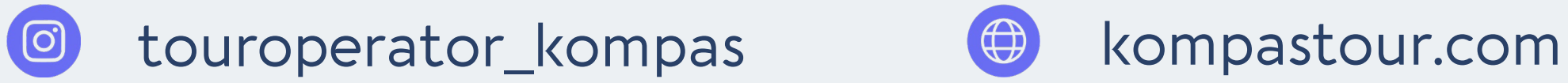

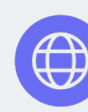

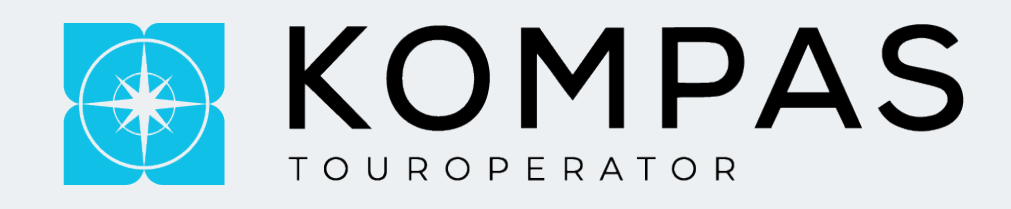

## **Отдел Кураторов:**

За каждым куратором закреплено определенное кол-во агентов

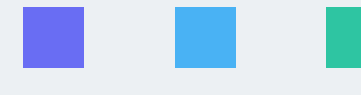

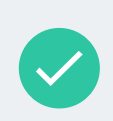

Задача куратора быть основным связующим звеном между внутренними отделами и агентствами;

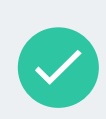

Кураторы могут запросить подтверждение по цене конкурента (ЦК);

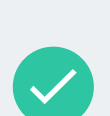

Если по сайту не выдает определенные даты в свободной продаже билетов, мы можем запрашивать их у руководителя направления в индивидуальном порядке;

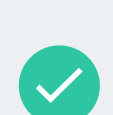

Кураторы решают такие вопросы, как: комиссия агента, приглашение на мероприятия, подтверждения на инфотуры.

**ВАЖНО:** Если у вас возникают трудности коммуникации с нашими отделами, вы всегда можете объяснить ситуацию куратору, который в свою очередь объяснит нашим отделам

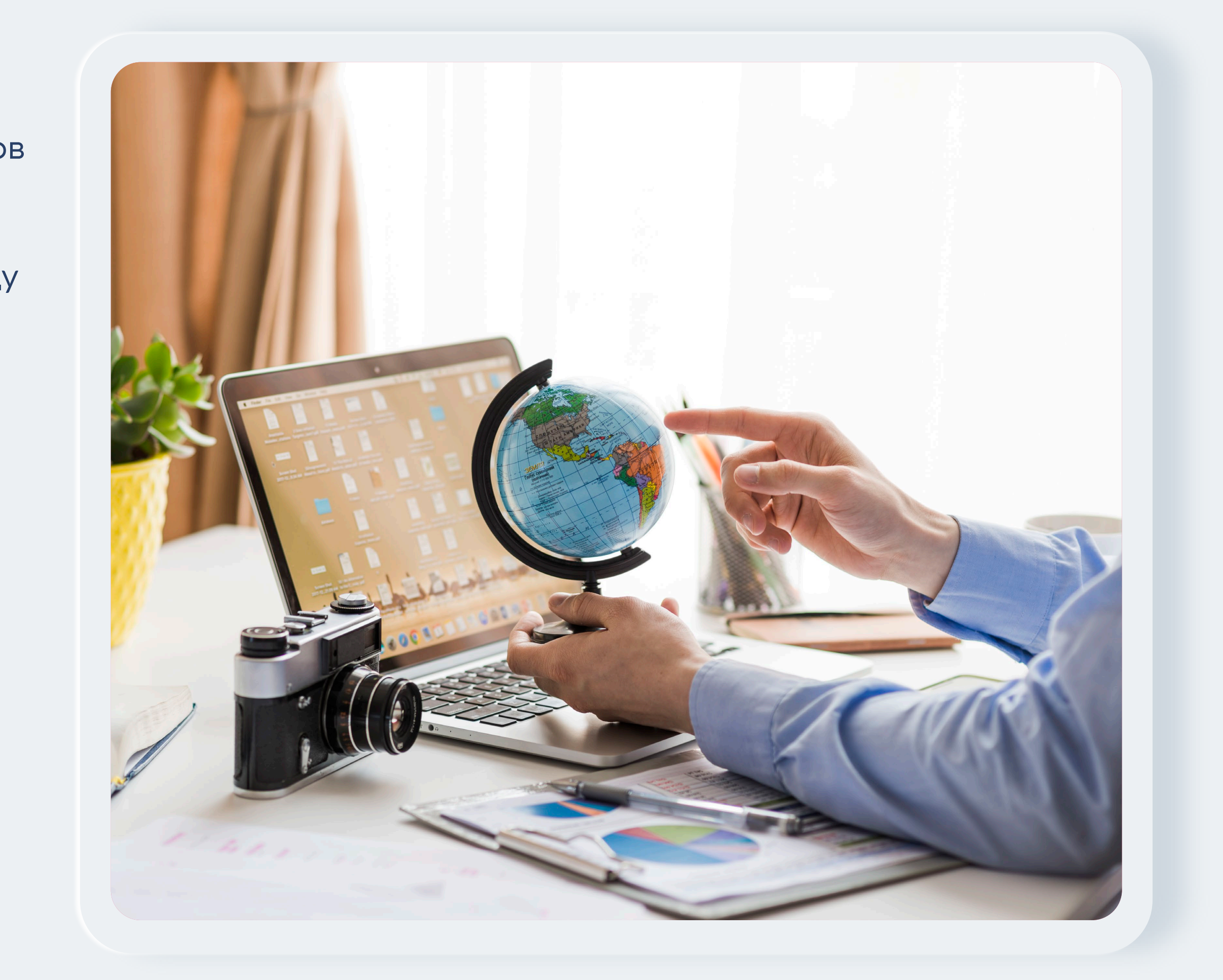

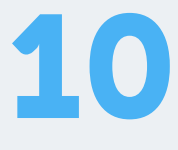

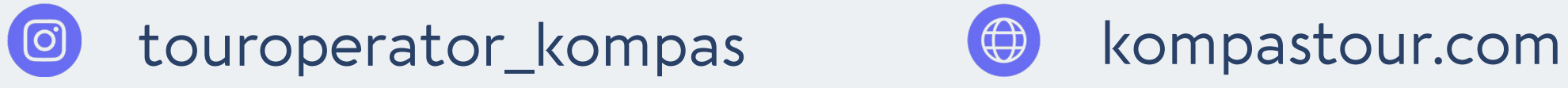

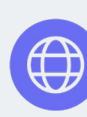

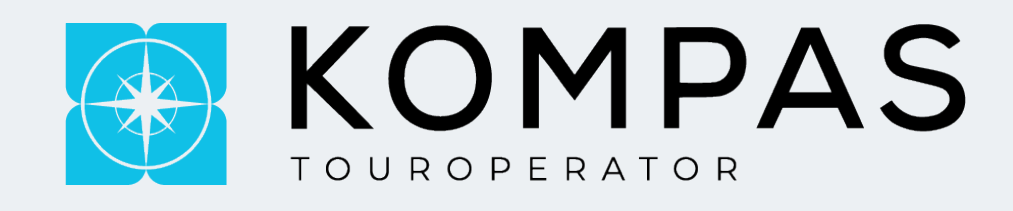

## **Отдел бронирования.**

- Изменение времени вылета;
- Аннуляция туров;  $\rightarrow$
- Изменение по заявке;  $\rightarrow$
- Подтверждение по заявке;  $\rightarrow$
- Работа с партнерами в том числе наличие номеров и предложения альтернативных отелей в случаи не подтверждение заявки.

R

С отделом бронирование связаться по телефону невозможно, все переписки с турагентством введутся только через личный кабинет (ЛК) и почта.

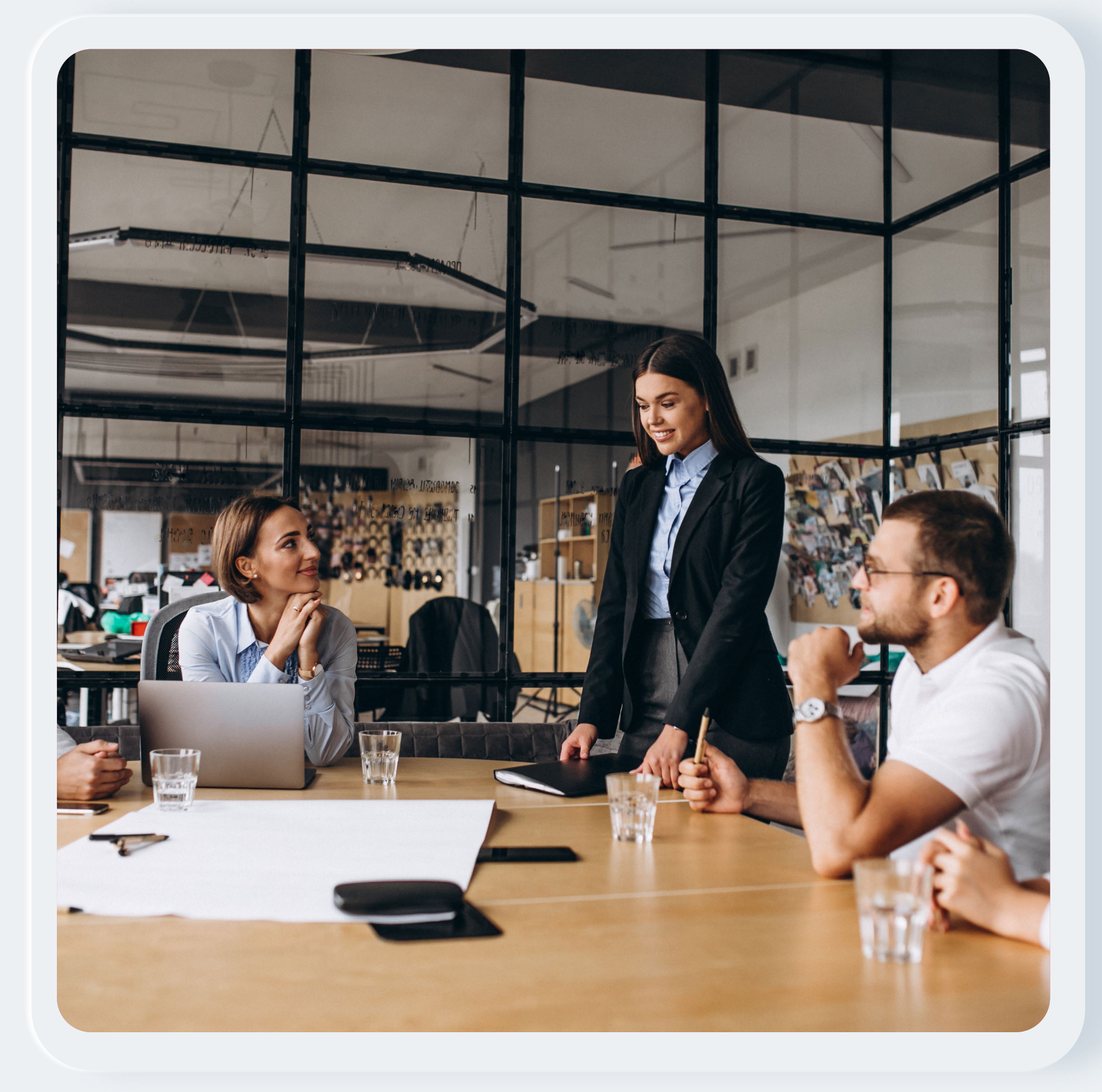

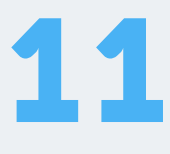

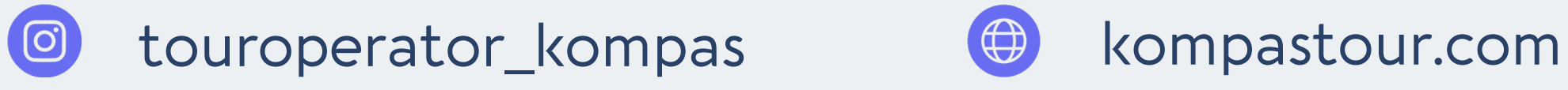

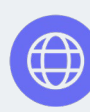

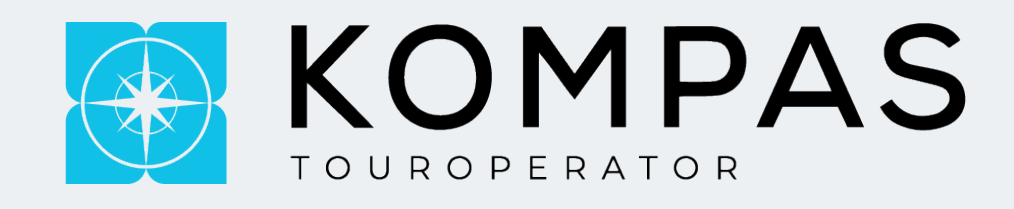

## **Отдел качества.**

- Жалобы на отель;
- Жалоба на гида;
- Жалоба на Авиакомпанию;
- Жалоба на сотрудника Kompas все обрабатывается через данный отдел.

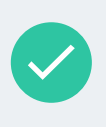

**Так же отдел качества принимает и положительные отзывы.**

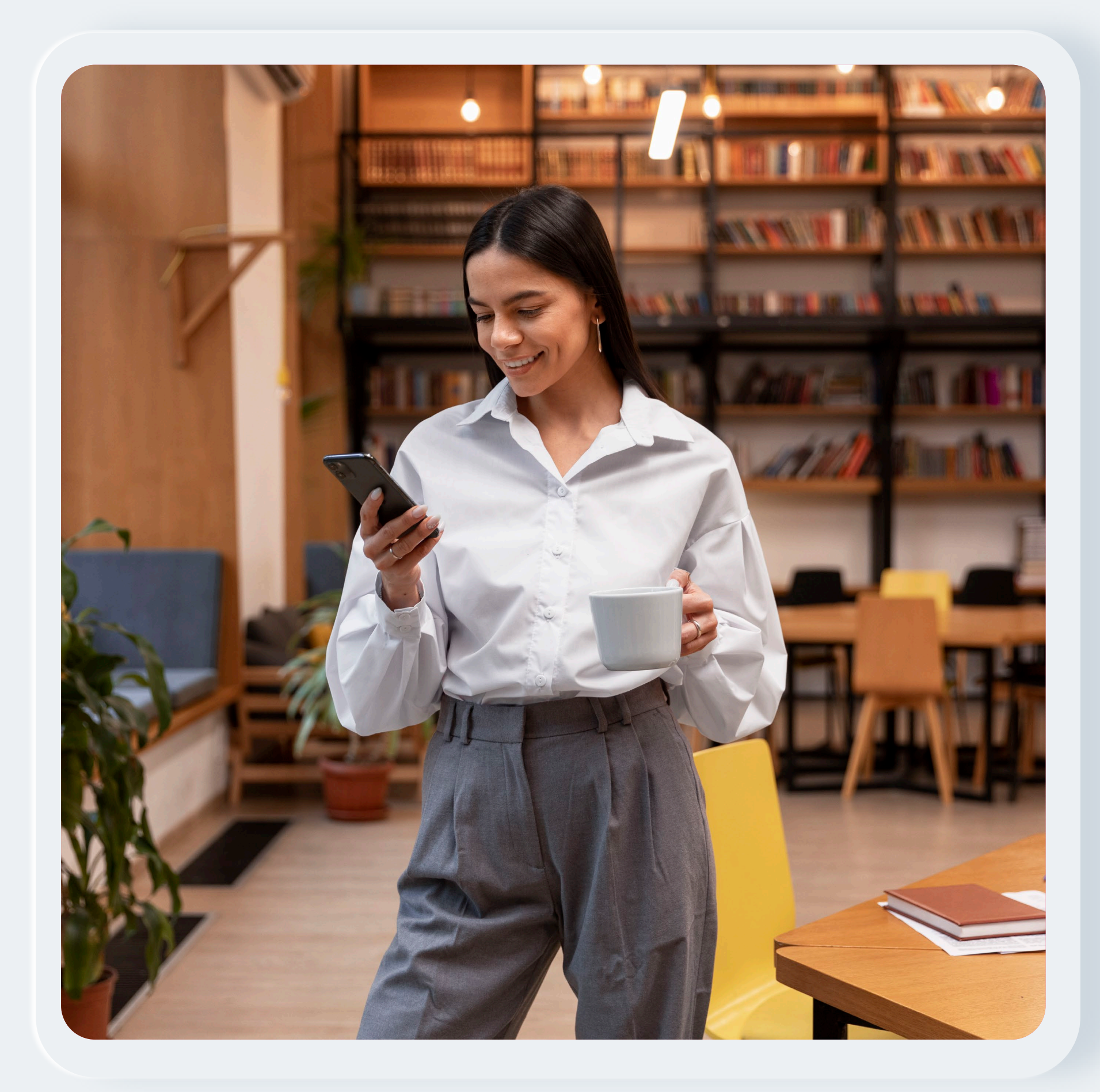

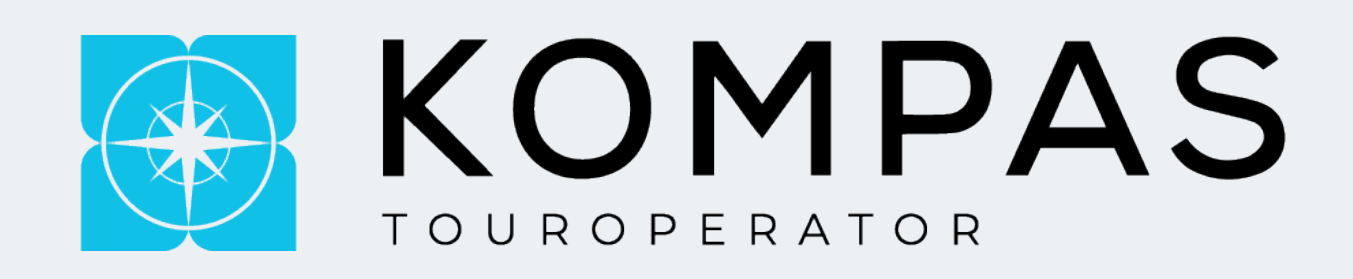

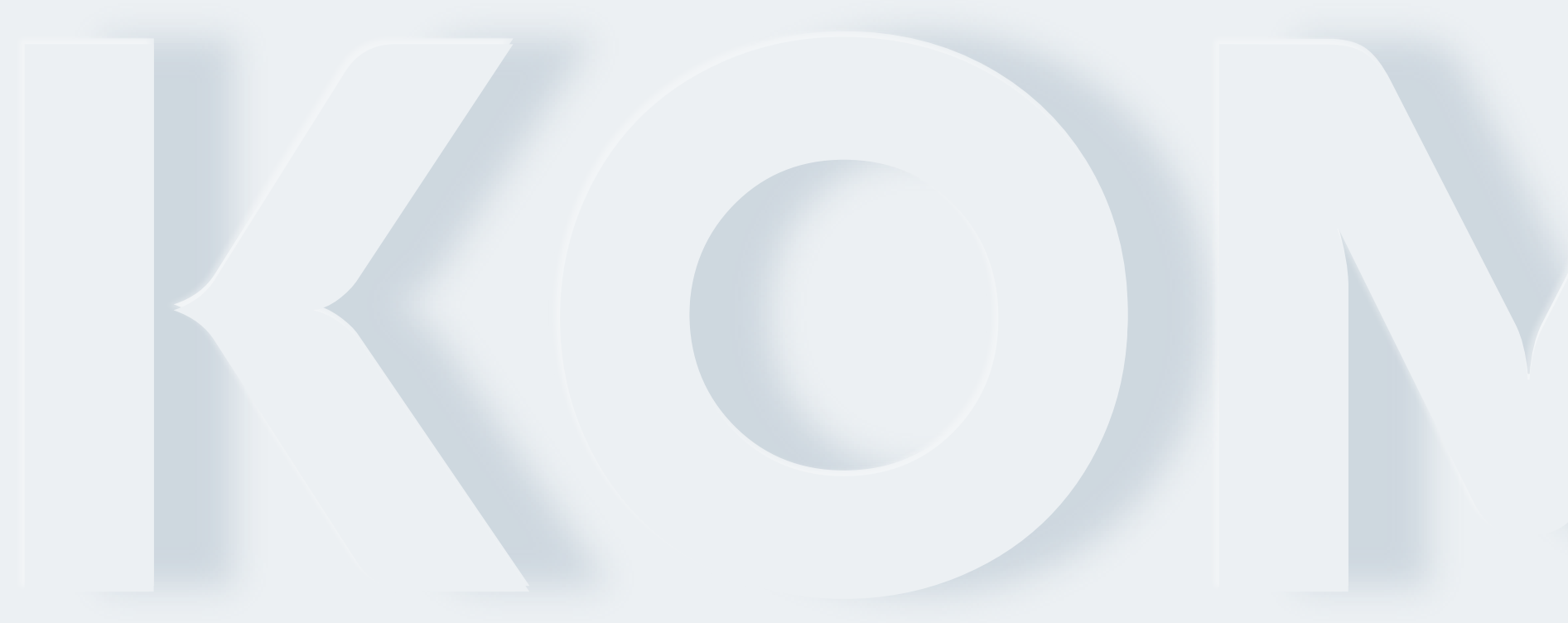

## **АЛГОРИТМ И ФИШКИ ПРИ БРОНИРОВАНИИ**

. . .

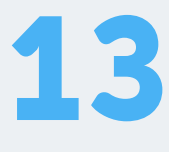

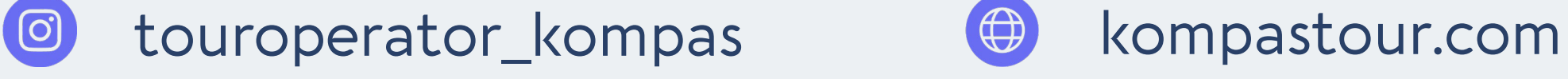

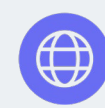

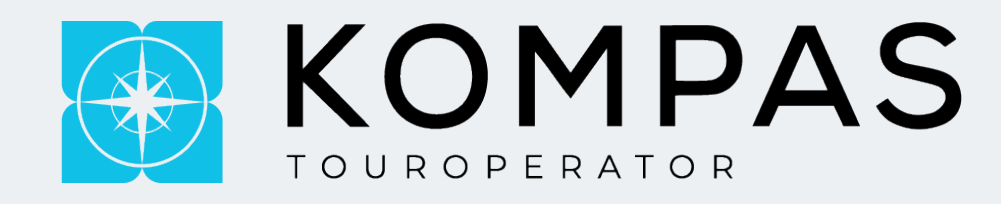

При формировании заявки, обязательно нужно выбирать **"Тип Тура"** для более корректного поиска и описания.

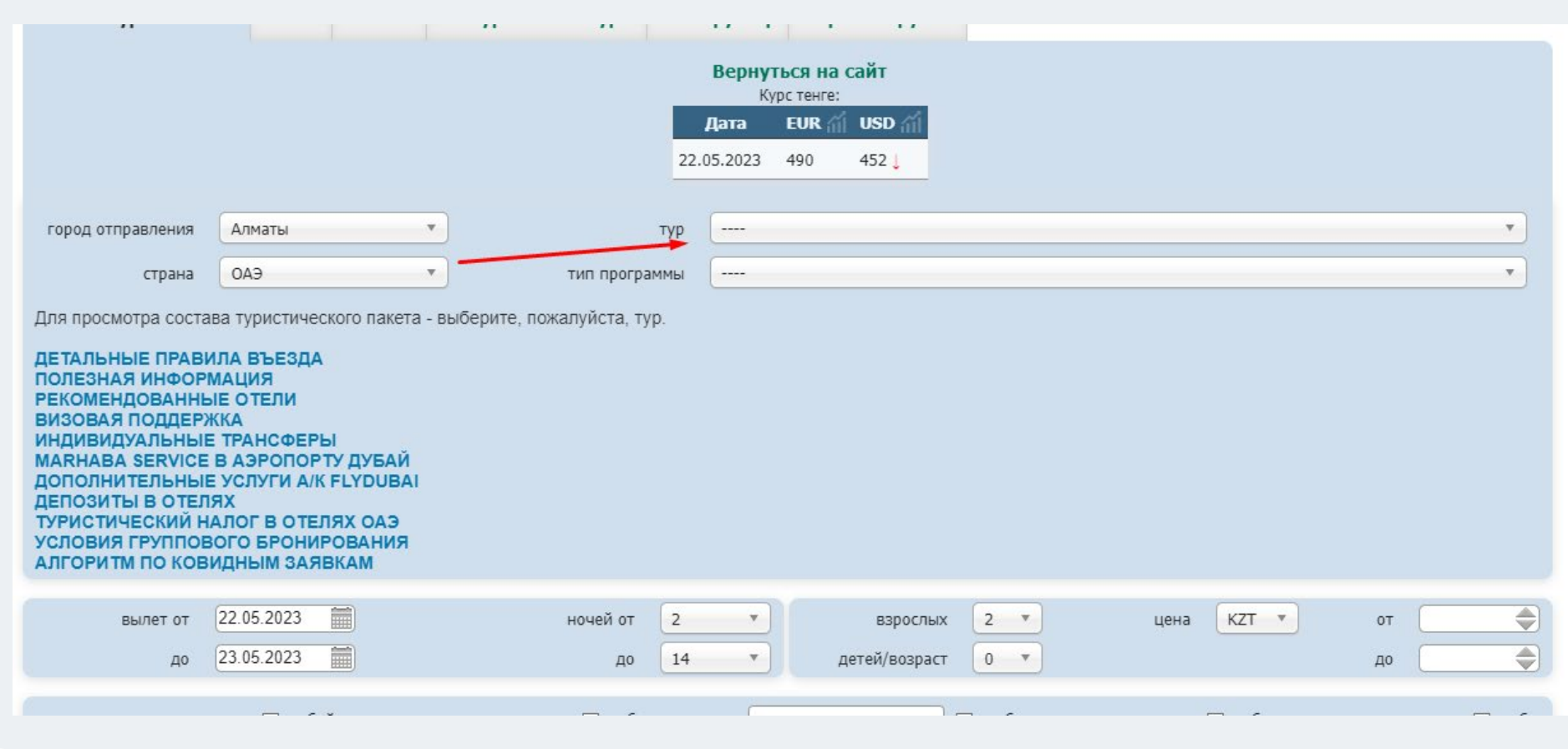

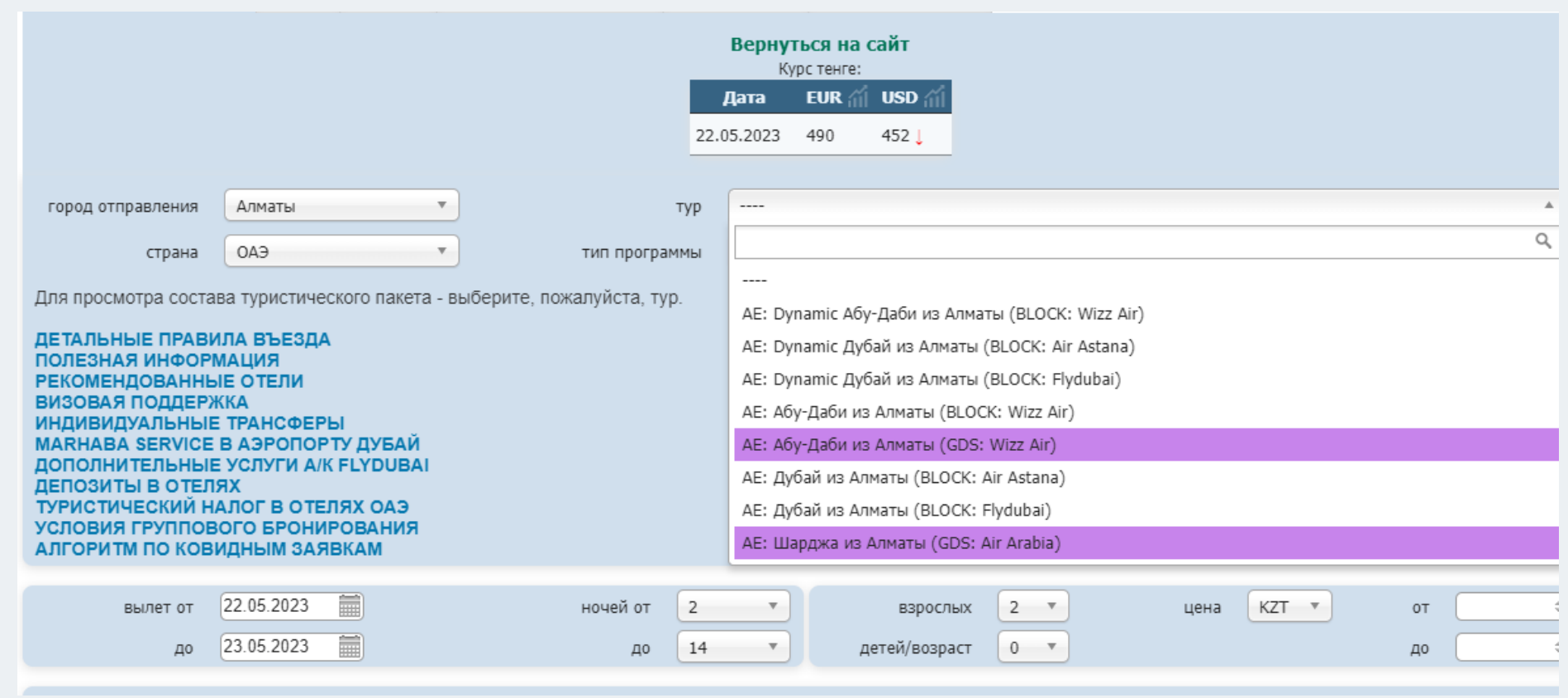

После выбора нужной авиакомпании, вы можете подробно ознакомиться какие виды услуг входят в наши турпакеты, так же ниже прописаны, доплаты за те или иные услуги (доплата за инфанта, бизнес класс, норма провоза багажа и т.п.)

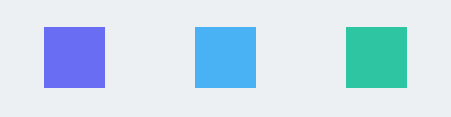

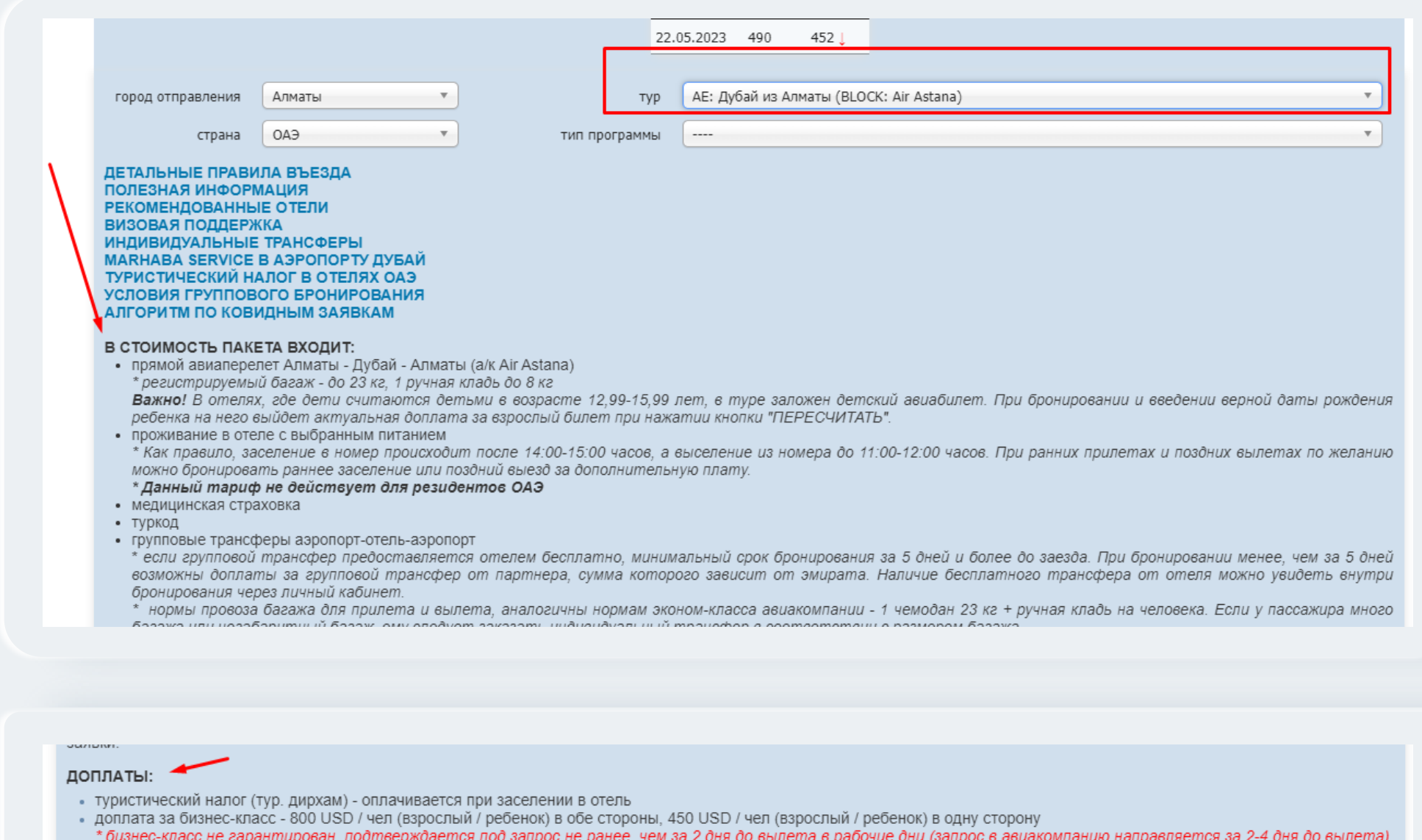

- При положительном ответе со стороны авиакомпании бизнес-класс является невозвраю
- тра положанельном онесть со опороны авамомиана васное масс логленной нессобранным.<br>• доплата за посадочный талон для инфанта без места 90 USD / нетто (возраст инфанта не должен превышать 2 года на пути туда и обратно)<br>\* креслом для перевозки детей.
- В случае отсутствия у пассажира такого автомобильного кресла, авиаперевозчик вправе отказать в перевозке младенца на отдельном месте.
- страховка на инфанта оплачивается дополнительно 3 USD нетто / день **DO3DHAA REICAD** АМИАПАЛЯЯ ААННЯЛ / АМН

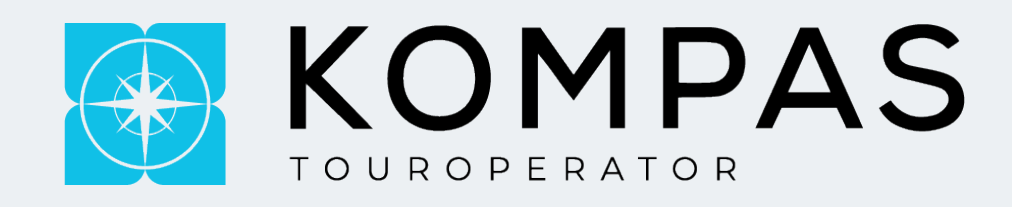

## **Что такое Dynamic?** Обратите внимание, на определенны направление

## у нас есть выбор **Dynamic туров.**

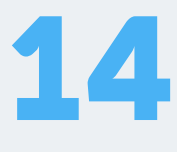

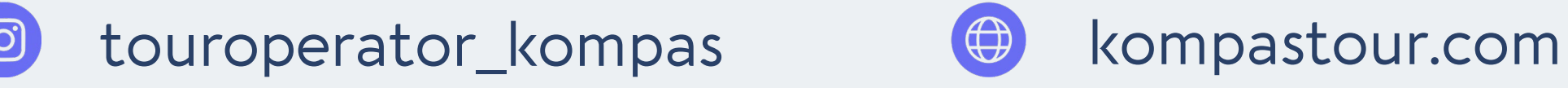

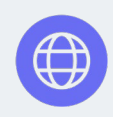

- В случаи подтверждения брони на динамике, оплата должны поступить в течении 1 дня после подтверждения вне зависимости от даты вылета!
- Так же при бронировании ближайших дат, на большинство направлений дейсвтуейт "Bar Rate";
- Bar Rate выставляет отель, в случаи когда у отеля остается несколько номеров, они выставляют свою цену, наличие и стоимость может уйти в любой момент, в случаи подтверждения по БАРу, аннуляция идет 100%;
- Важно отметить, что все цены просчитаны для граждан Казахстана, для граждан других стран цена будет актуальна после бронирования;

*Динамика* это прямая бронь в отеле поэтому ПД нужно вводить сразу корректно, цена и наличие могут уйти в любой момент, важно отметить, что после бронирования заявки могут быть;

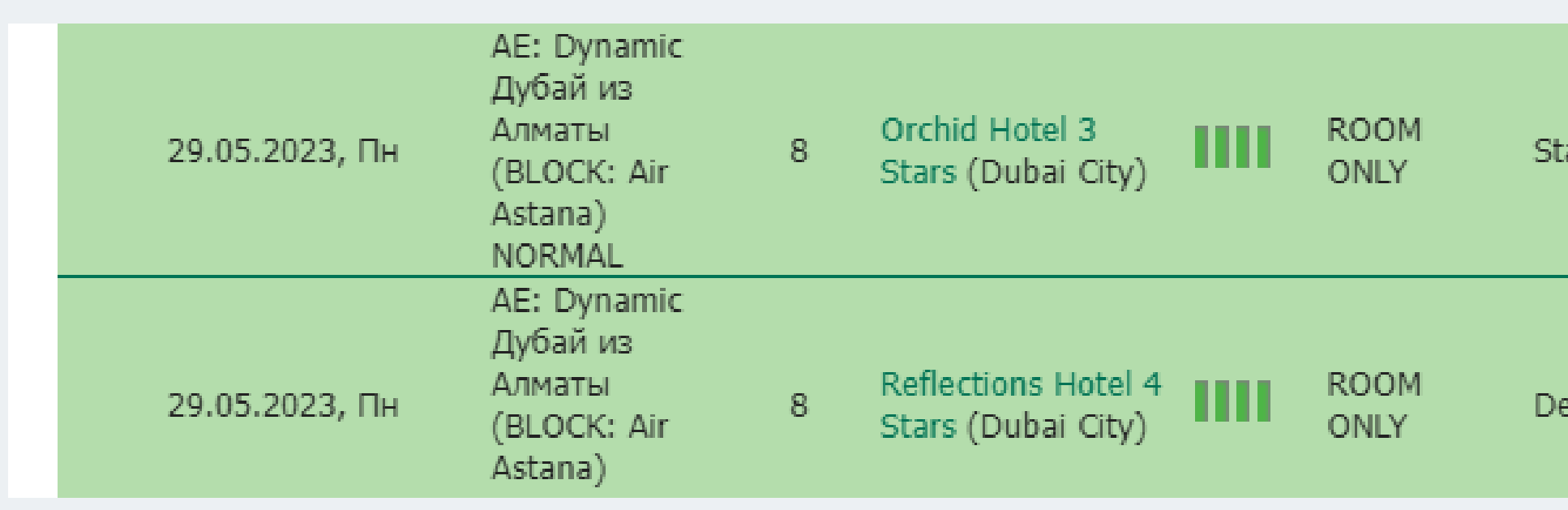

- При аннуляции туров после сроков штрафы идут 100%;
- Сроки аннуляции прописаны у нас на сайте, правее от  $\rightarrow$ цены;

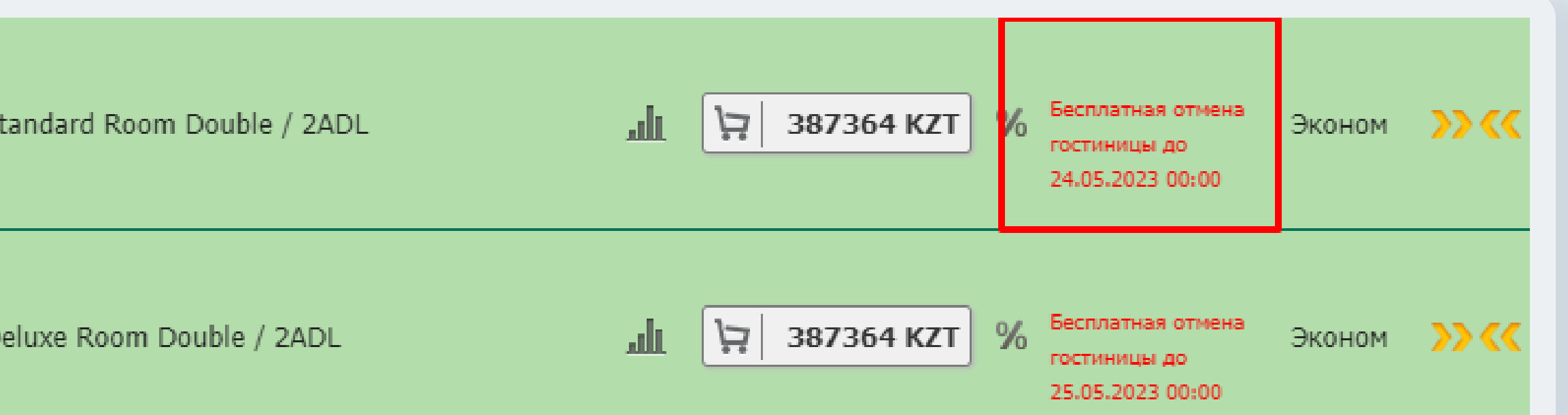

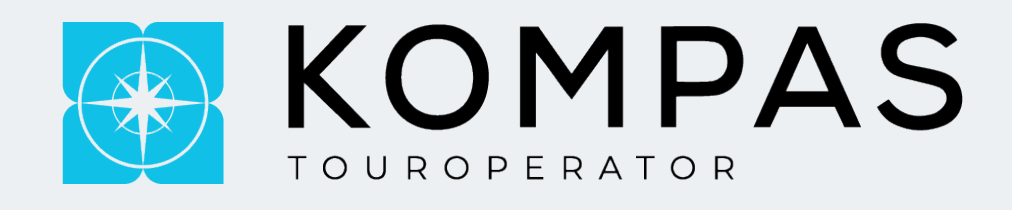

# **GDS – Туры.**

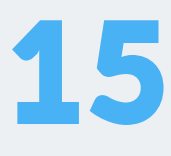

*Что такое GDS-Туры:* это билеты из свободной продажи

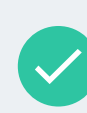

На сайте просчитаны всегда минимальные тарифы, при бронировании GDS туров мы проверяем актуальность тарифа, в случаи если тариф вырос, мы прописываем в ЛК актуальную стоимость;

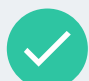

На многих направлениях билеты на Тайм-Лимит не ставятся, чтобы зафиксировать за собой тариф мы предлагаем выписку билетов до подтверждения отеля, в случаи выписки аннуляция идет 100%;

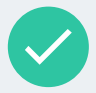

Важно отметить, что для выписки авиабилетов, требуется 100% оплата;

При бронировании туров **на блочных местах** стоит внимательно обращать на календарь.

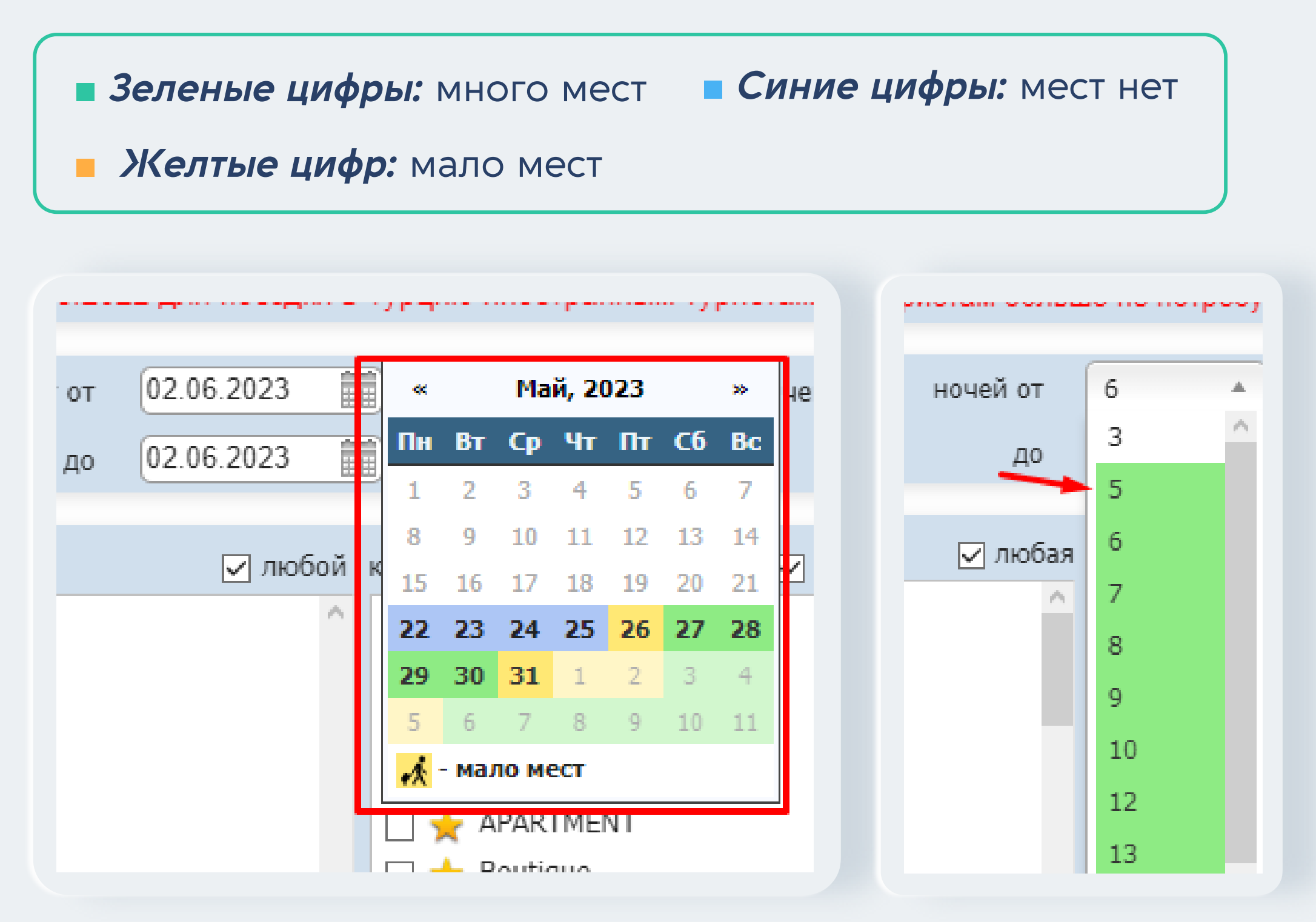

- Такой же алгоритм и **по обратным вылетам**. Если цифры  $\rightarrow$ горят зеленым, то это означает, что на обратку есть места;
- Данная фишка **не предназначена для ГДС туров**, так как  $\rightarrow$ на них все цифры горят синим цветом;

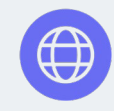

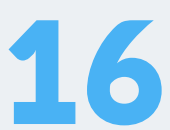

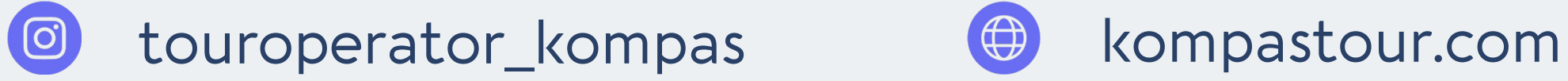

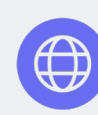

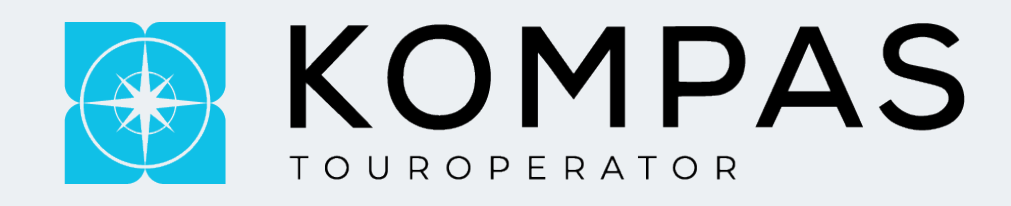

### **Более подробная информация по вылетам есть у нас на сайте при нажатии на "<< >>"**

Там же вы сможете увидеть номер рейса, время вылета и самое важное это график с измерением цен на последующие дни, нажав на которую он вас автоматически переключит для бронирования.

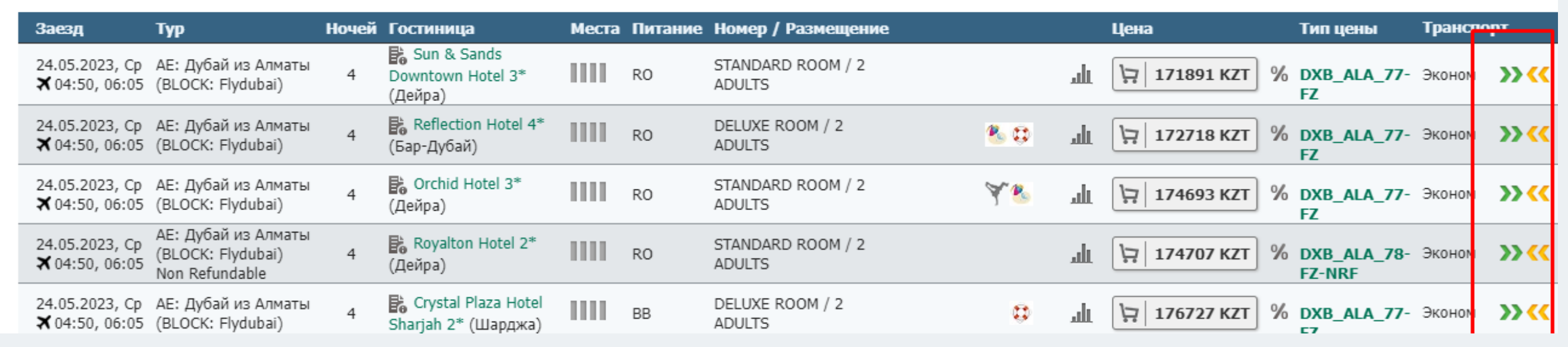

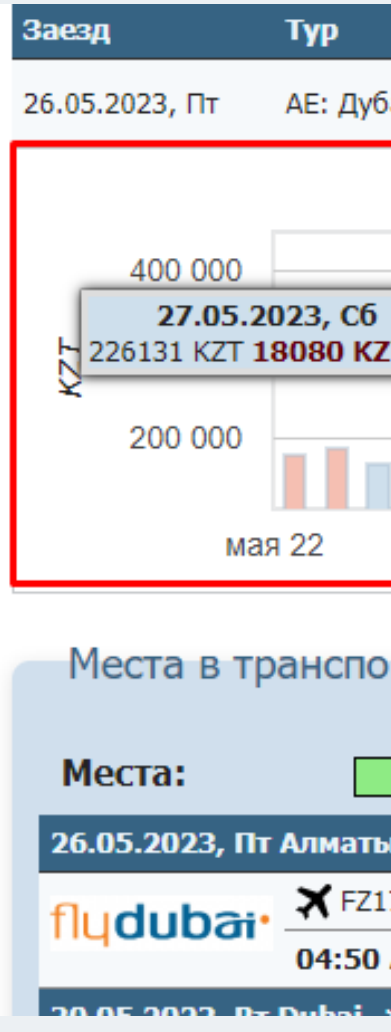

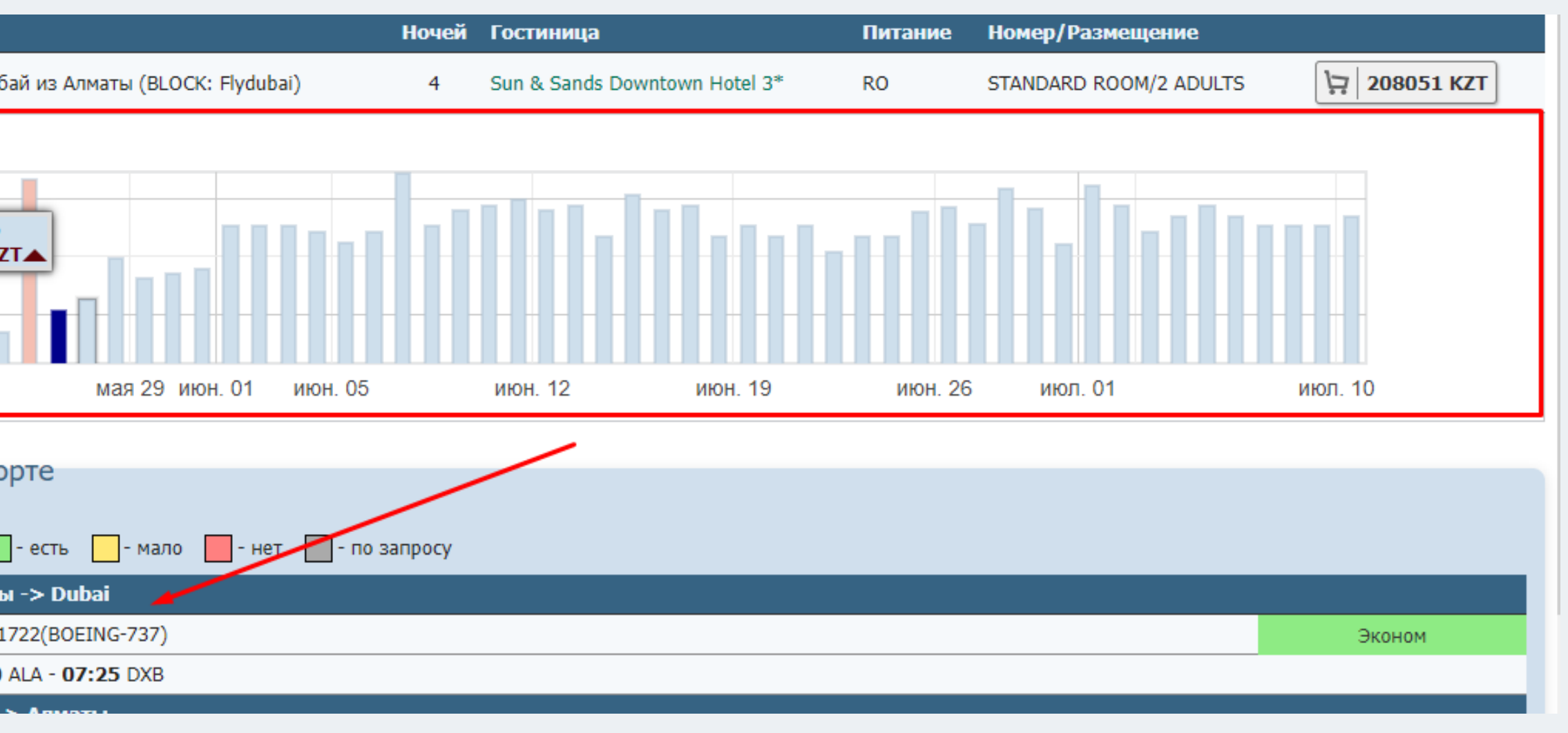

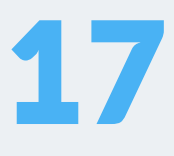

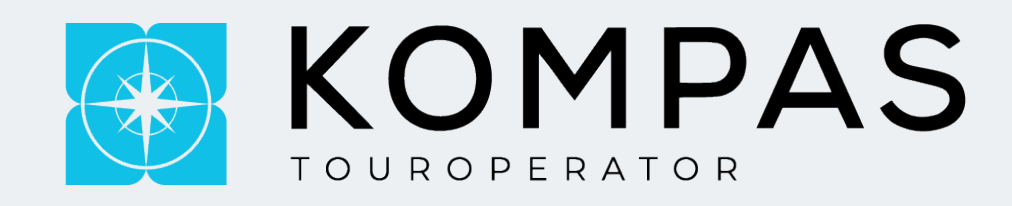

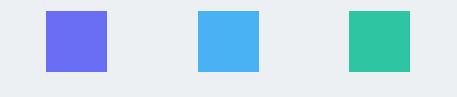

При нажатии на кнопку **%** вы сможете увидеть свою комиссию тура

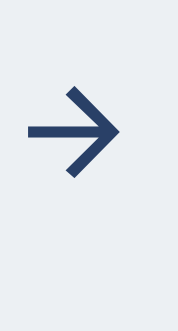

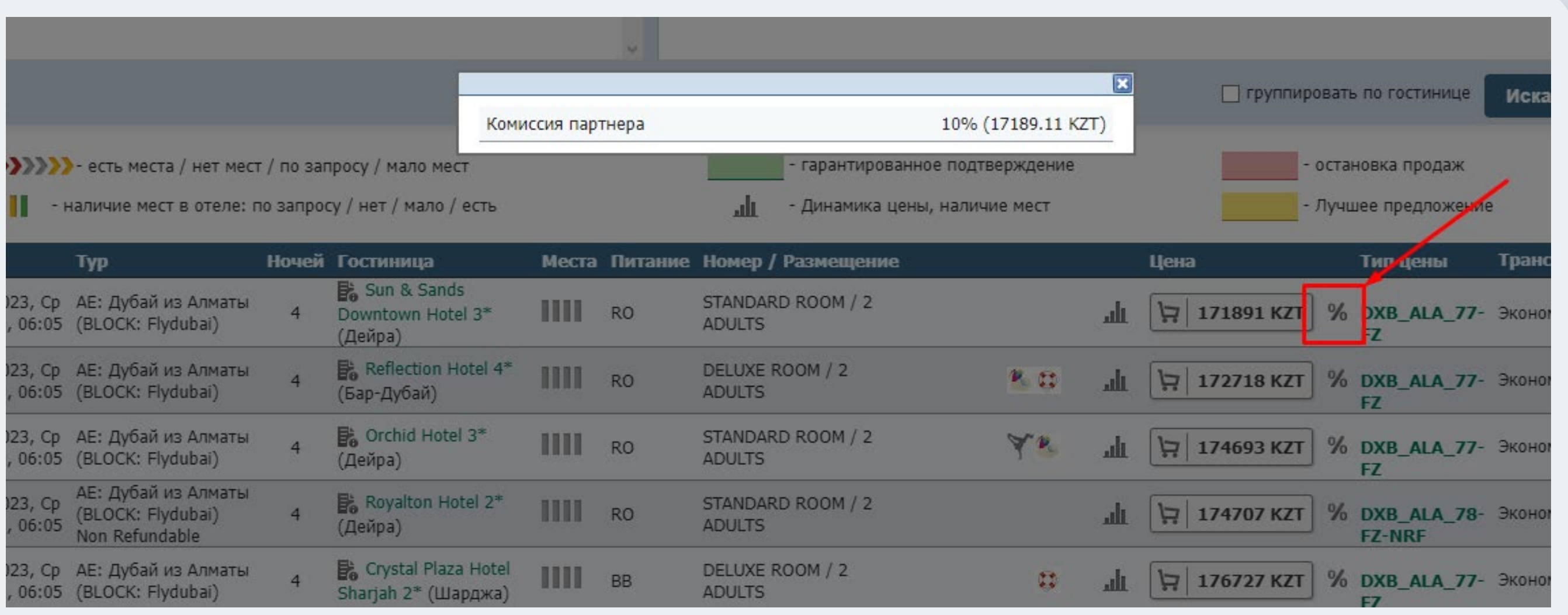

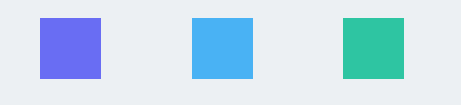

Если у вас возникает вопрос по отелю, то вы так же можете ознакомится с описанием у нас на сайте предварительно нажав на сам отель в поисковике тура

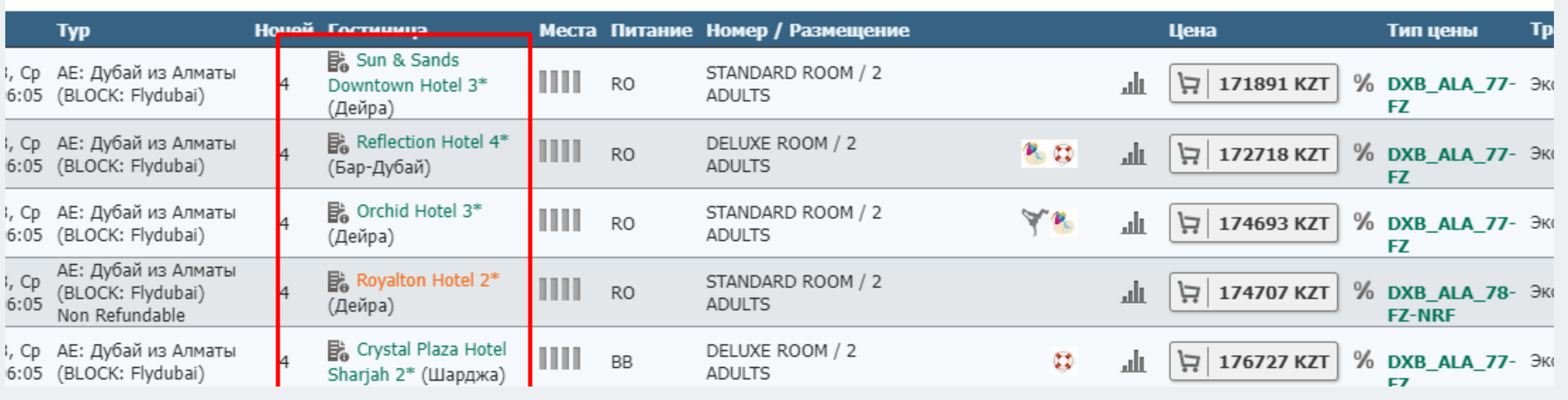

touroperator\_kompas (a) kompastour.com  $\bigcirc$ 

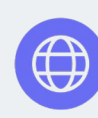

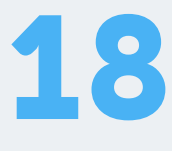

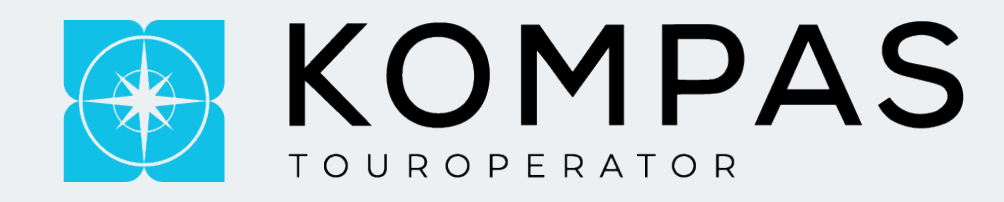

### **При формировании тура после того, как вы проваливаетесь в цену стоит обратить внимание, что все дополнительные услуги вы можете добавить вручную.**

#### Страхование

#### Название

ОАЭ, АЕ Добровольная Amanat MCT+ФР1 (10000 USD)

Покрытие бессимптомного COVID и контактных в одном ваучере (изоляция 40 000 KZT Покрытие расходов от невыезда по причине COVID (до 1 млн. KZT, франшиза 20 000 KZ

ОАЭ, АЕДобровРасширАmanat MCT+ФР1+ФР2 (10000 USD)

Покрытие бессимптомного COVID и контактных в одном ваучере (изоляция 40 000 KZT Покрытие расходов от невыезда по причине COVID и прочим подтвержденным причина

OA<sub>3</sub>, UAE Amanat - OCT (10000 USD)

Покрывает экстренные страховые случаи, симптомный COVID (госпитализацию, обратні

Из

#### Дополнительные услуги

Название

Гарантированный Взнос (Туркод): ТУРКОД

Трансфер: AE: Group: a/p DXB-Hotel-a/p DXB (Sun & Sands Downtown Hotel, STANDARD R

Трансфер: AE: Ind. a/p DXB-Hotel-a/p DXB (Sun & Sands Downtown Hotel, STANDARD ROC

- $\rightarrow$
- В случаи отсутствия номера телефона у нас не будет возможности предупредить вас при возникновении форс-мажорных  $\rightarrow$ ситуаций;

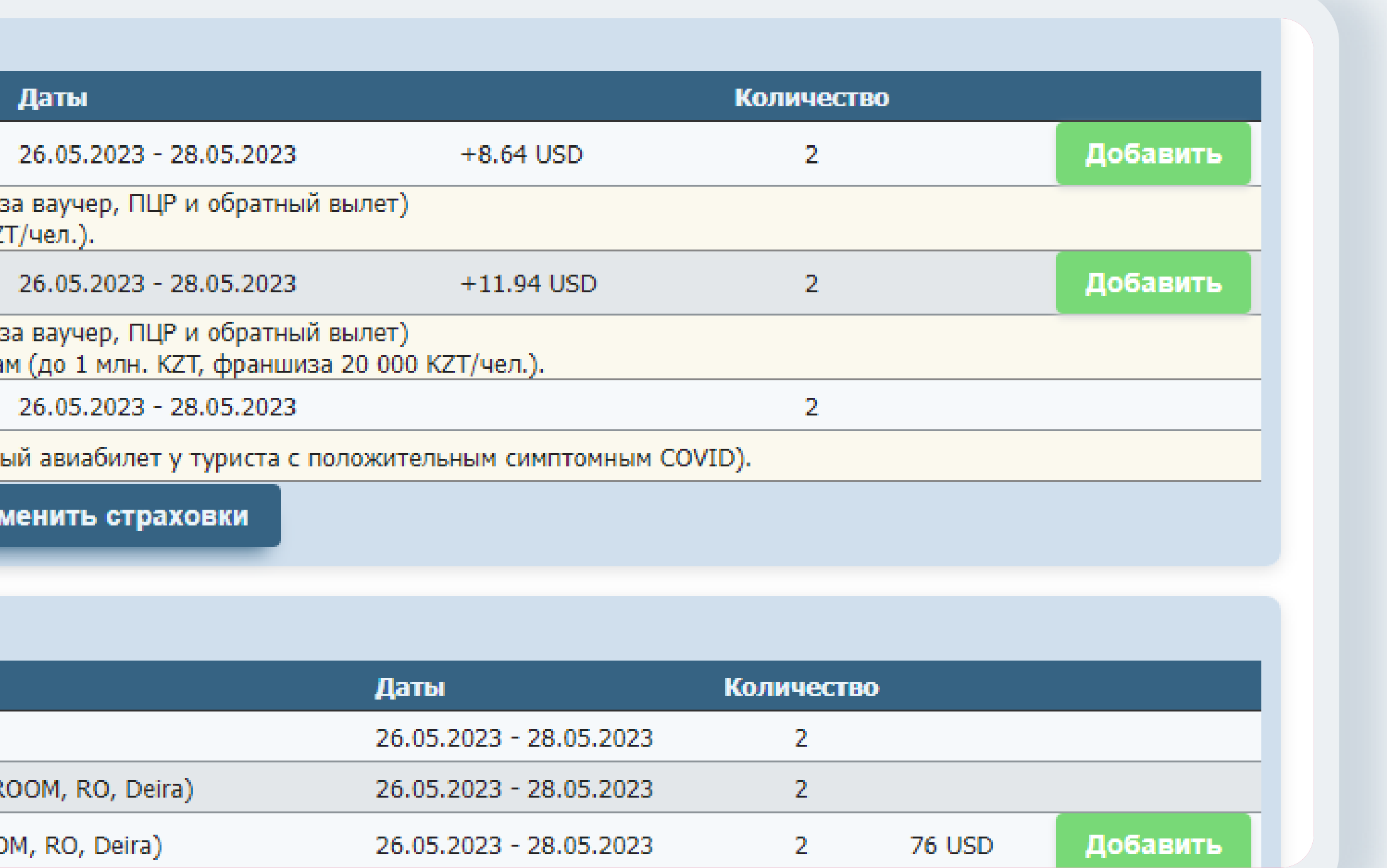

Когда вы завершили все эти процедуры, обязательно необходимо указывать контактный телефон менеджера, кто заводил заявку;

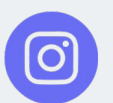

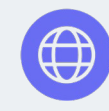

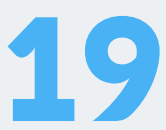

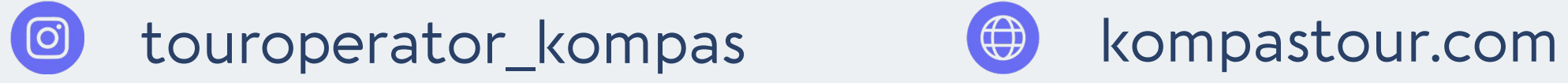

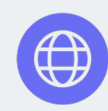

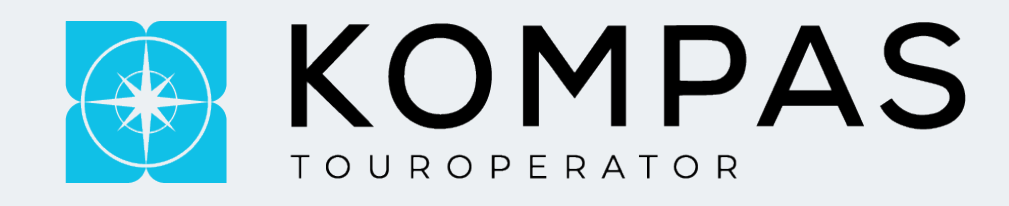

### **Так же здесь вы сможете ознакомиться со сроками оплаты и оставить примечание для нас.**

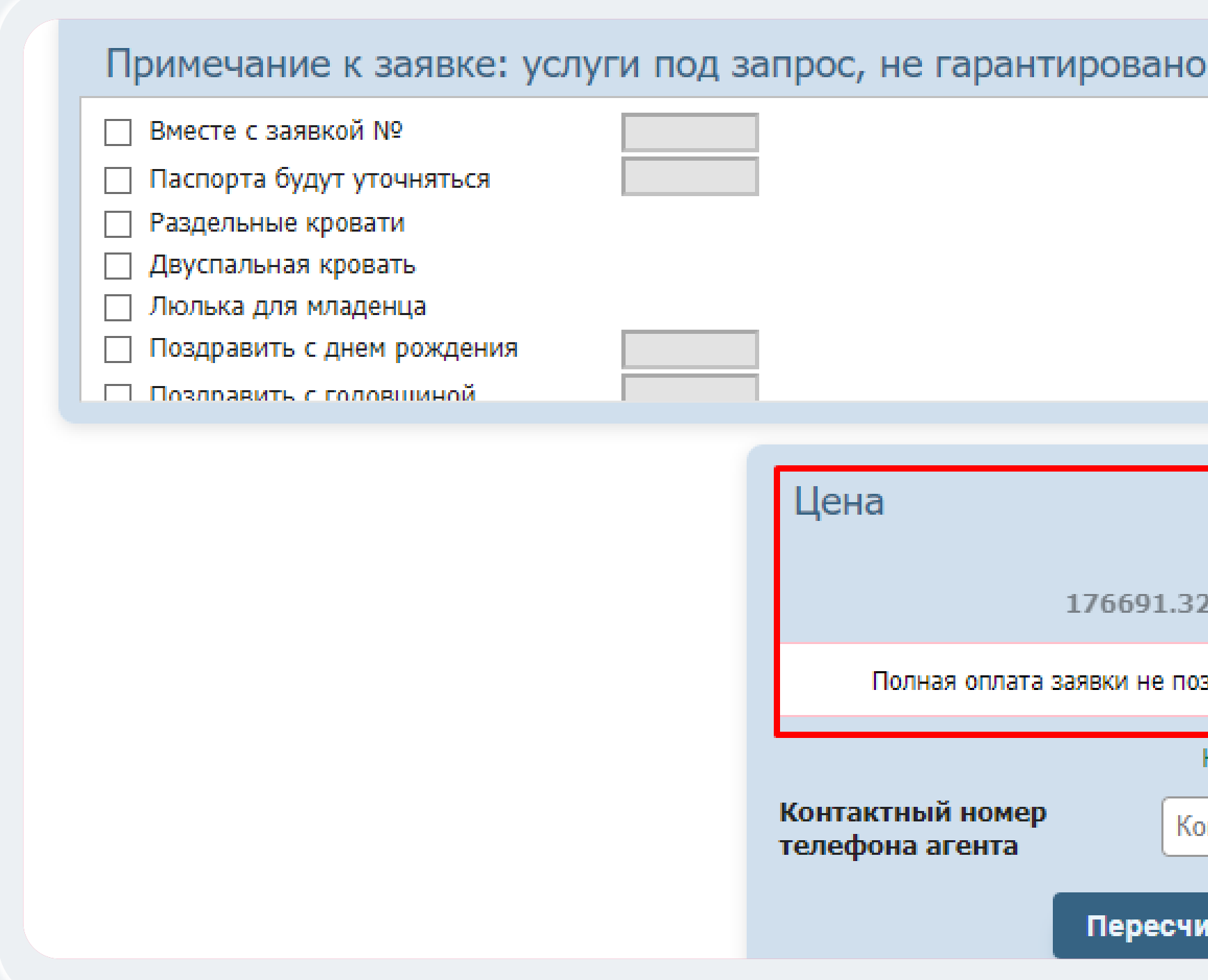

 $\rightarrow$ вкладки;

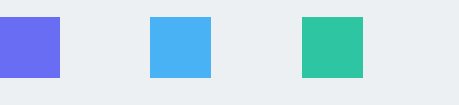

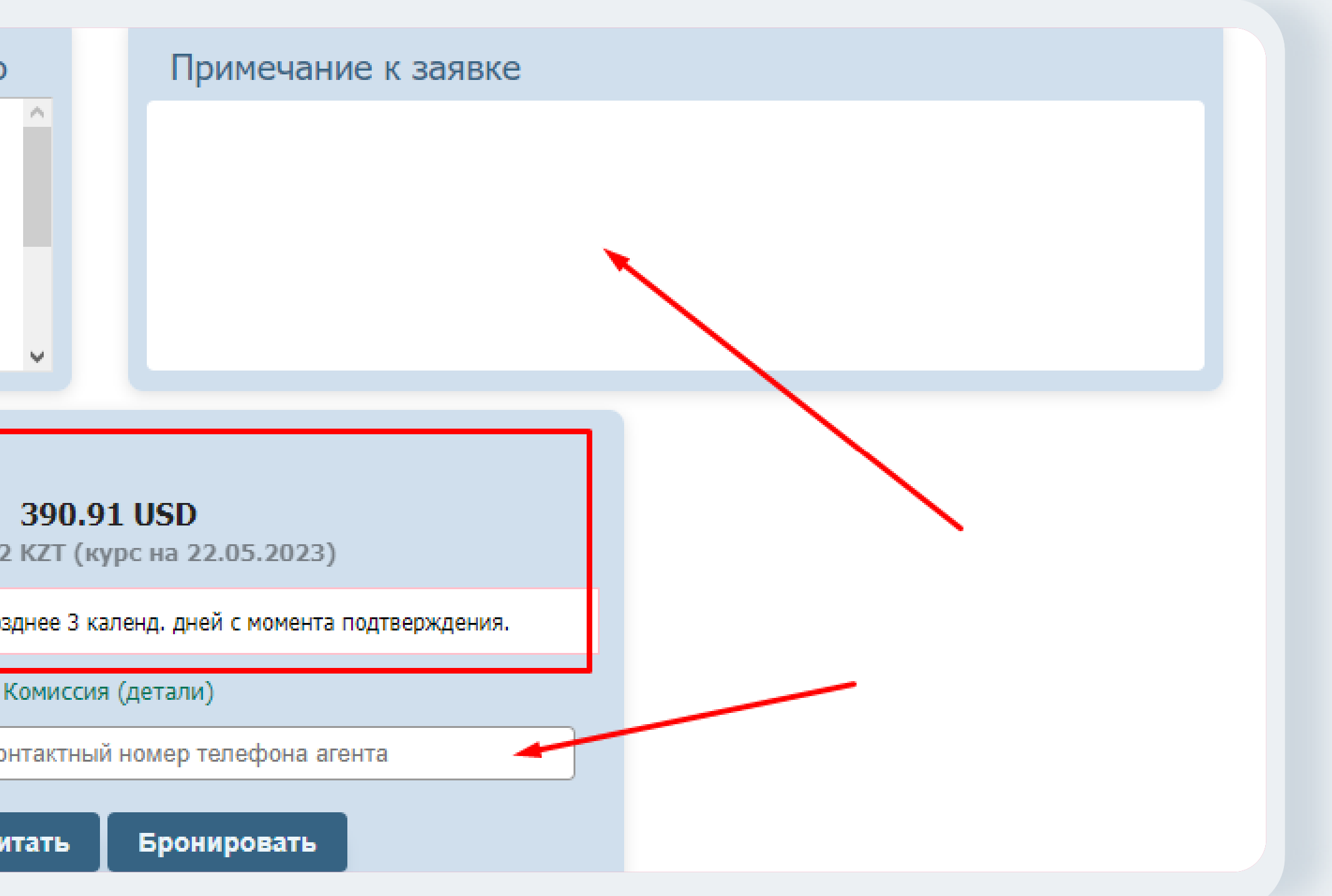

Если туристов интересует наземка, только билеты, экскурссионые програмы или круизы, вам необходимо нажать на данные

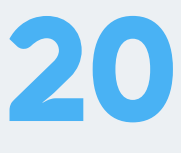

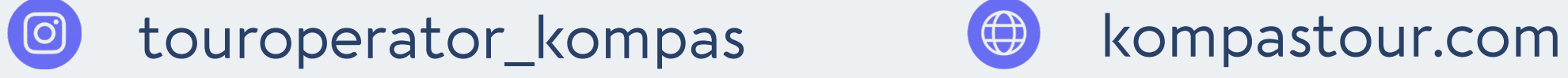

 $\rightarrow$ 

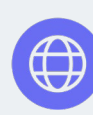

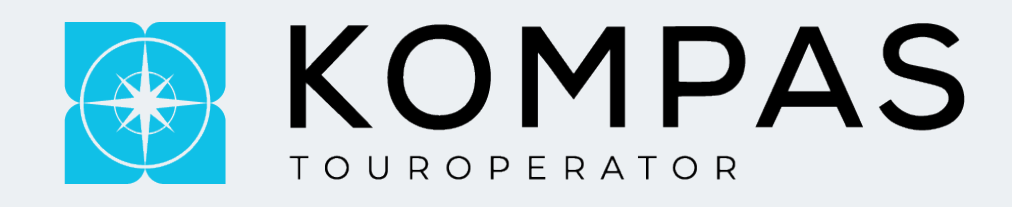

### **Категорически ВАЖНО УКАЗЫВАТЬ КОРРЕКТНЫЕ ДАННЫЕ при регистрации!**

В разделе "Круизы" при бронировании нужного вам направления, обязательно нужно пройти регистрацию агентства, логин и пароль для обычного онлайне не подходит

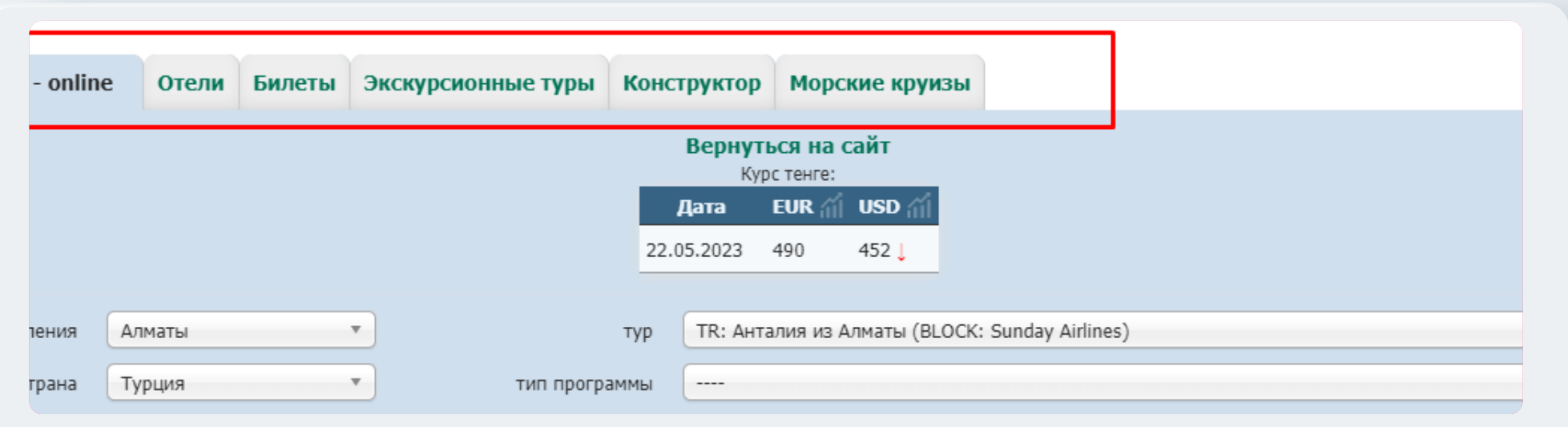

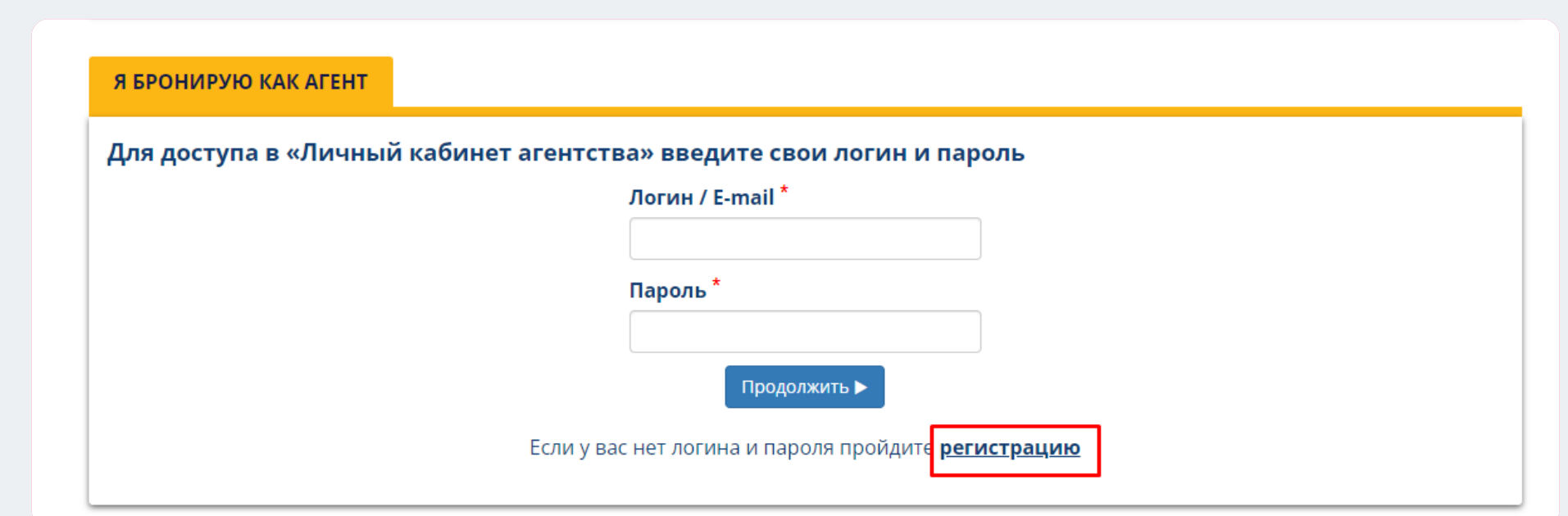

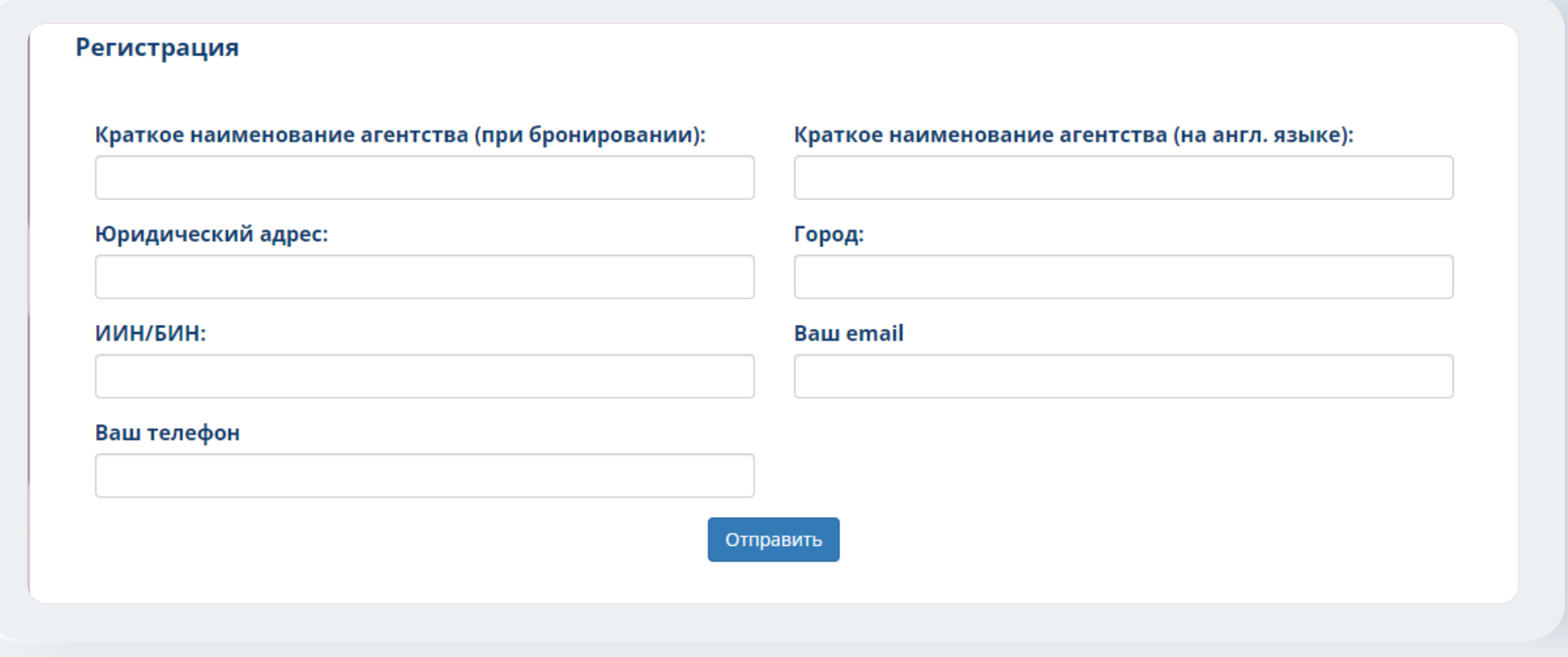

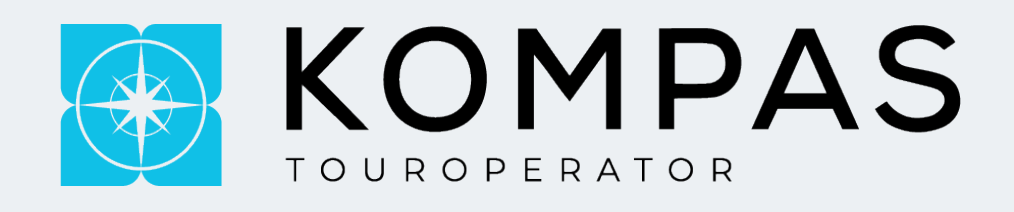

# **ВАЖНО!!!**

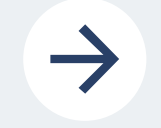

**У каждого отдела есть определенные тайминги на сообщения (1 час).**

Важно понимать, что не все запросы обрабатываются в течении данного времени так как большинство из них зависит от отеля либо наших партнеров.

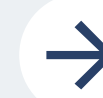

#### **Такой же алгоритм по подтверждению отеля:**

В среднем подтверждение длится *от 1-3 дней*, если в течении данного времени от отеля не было ответа, настоятельно рекомендуем обратиться к куратору (На даты ближайшего заезда запросы обрабатываются быстрее).

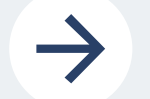

#### **Билеты на блочных направлениях выписываются за 1 день до вылета.**

Если туристы хотят выкупить места заранее, то вы всегда можете запросить раннюю выписку на всех блочных направлениях (кроме Sunday Airlines), ранняя выписка к сожалению не гарантированна и АК всегда может выписать их по стандарту

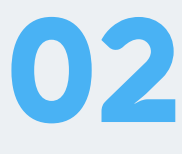

**ВАЖНО:** Отдел бронирования мониторит каждую заявку в случаи если вы посадили отель на ближайшую дату, дублировать это куратору в личку либо в чат не нужно, так же не нужно дублировать то, что вы прописали в ЛК в течении 1 минуты – 1 часа (Исключение составляет заявки на сегодня либо завтра), но в любом случаи нужно выждать 15-20 минут

**ВАЖНО:** Когда вы прописываете свой запрос не нужно отправлять его во все отделы, мы обязательно дадим вам обратную связь, так же стоит прописывать изначально свой запрос корректно так как, чем больше сообщений будет в ЛК тем больше времени занимает разбор ситуации.

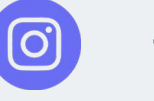

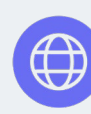

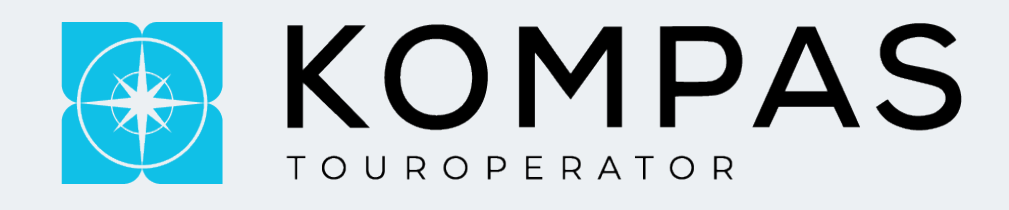

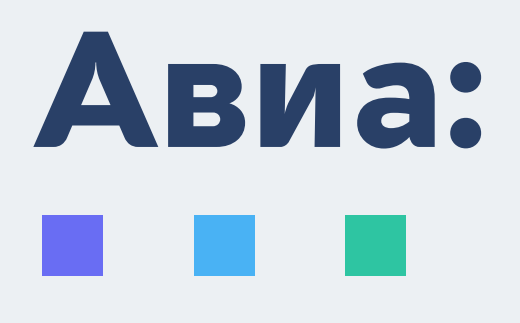

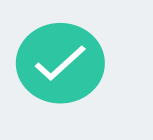

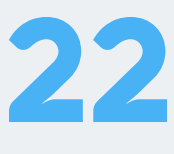

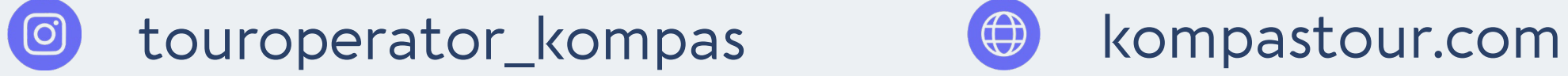

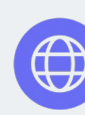

### *ПРАКТИЧЕСКИ ВСЮ НЕОБХОДИМУЮ ИНФОРМАЦИЮ ВЫ МОЖЕТЕ НАЙТИ У НАС НА САЙТЕ*

Если вас интересует информация по штрафам за корректировку данных, провоза животных на борт, онлайн регистрации и дополнительными услугами а/к вы можете всегда ознакомиться с ними в разделе "Авиа".

**ВАЖНО:** Вне зависимости от а/к (ФИО, ДР и ПОЛ) туриста должны вводится корректно, в случаи обнаружения ошибок Туроператор не несет за это ответственность

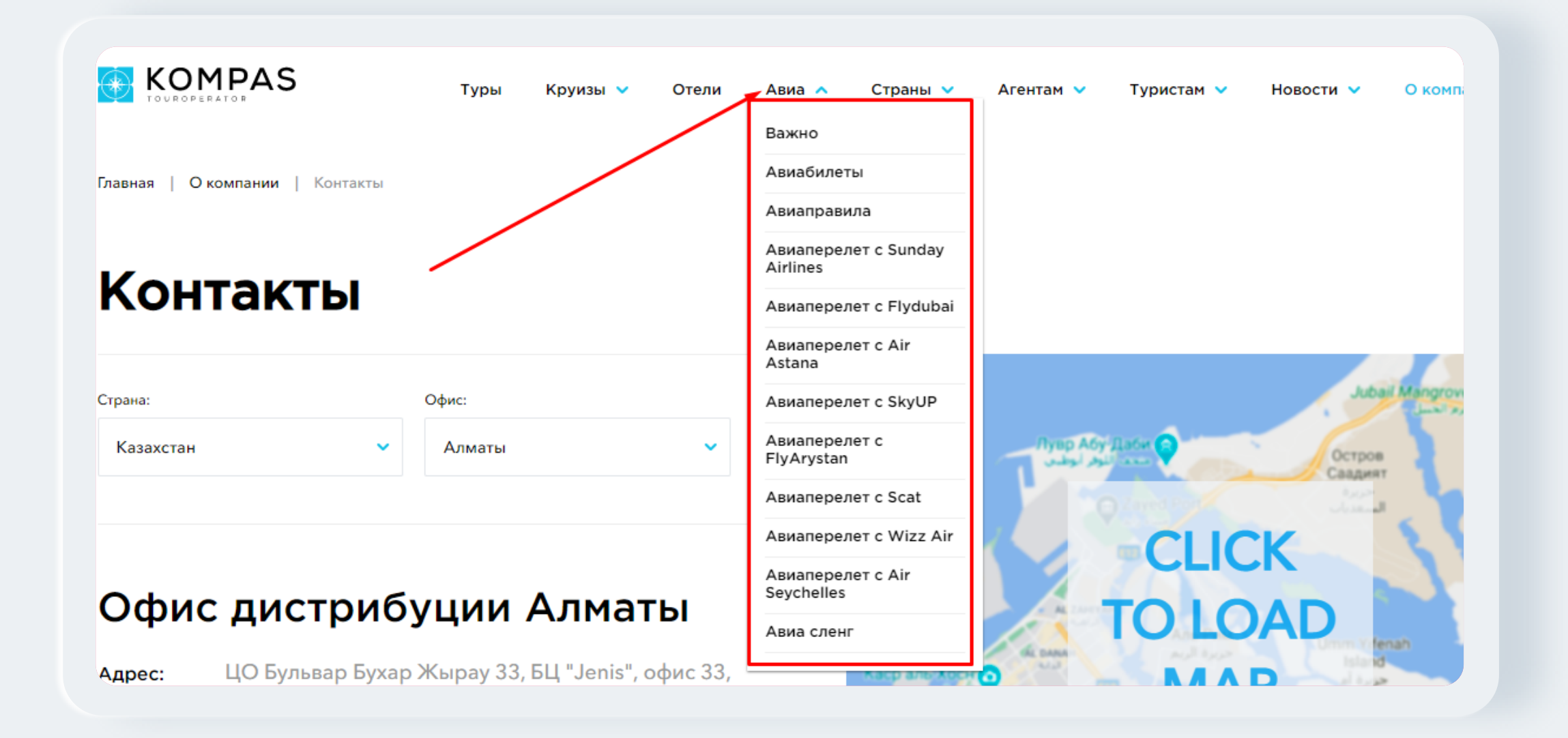

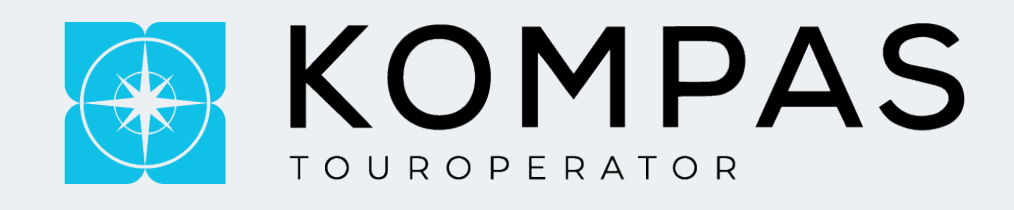

# **Страны:**

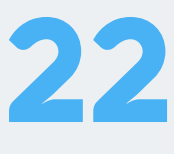

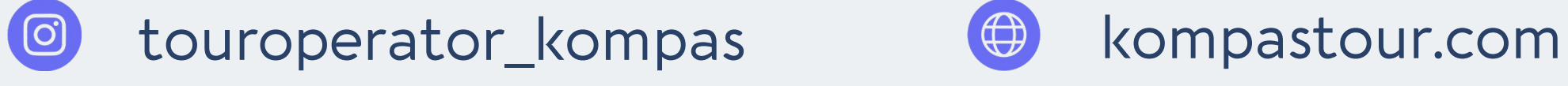

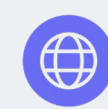

**Информация по правилам страны (визам, стоимость инд. Трансфера, депозитам, налогам, и т.п.) есть в разделе "Страны", выбрав нужную вам страну у вас откроется подразделе, где вы сможете подробно изучить нужную вам информацию**.

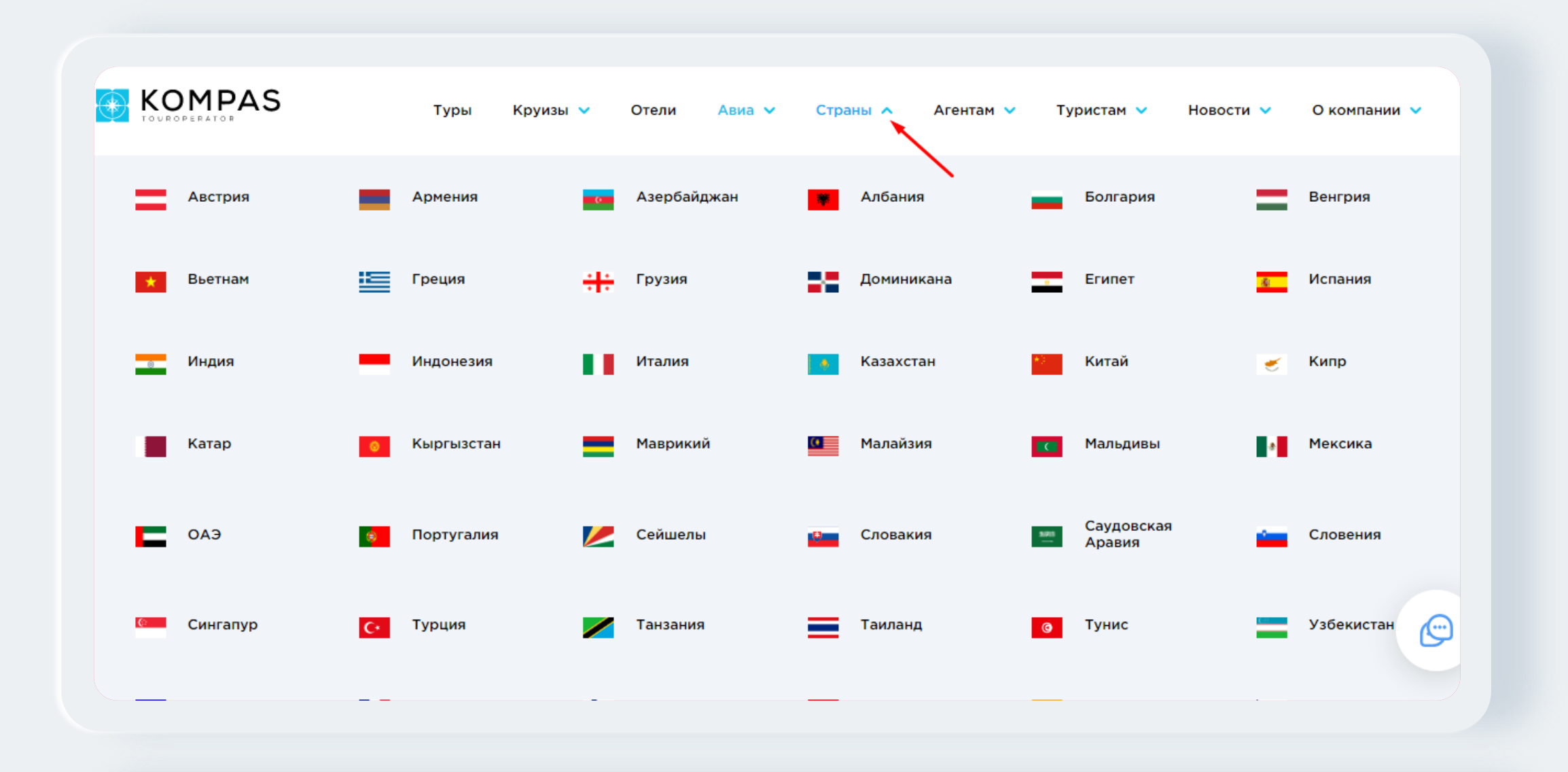

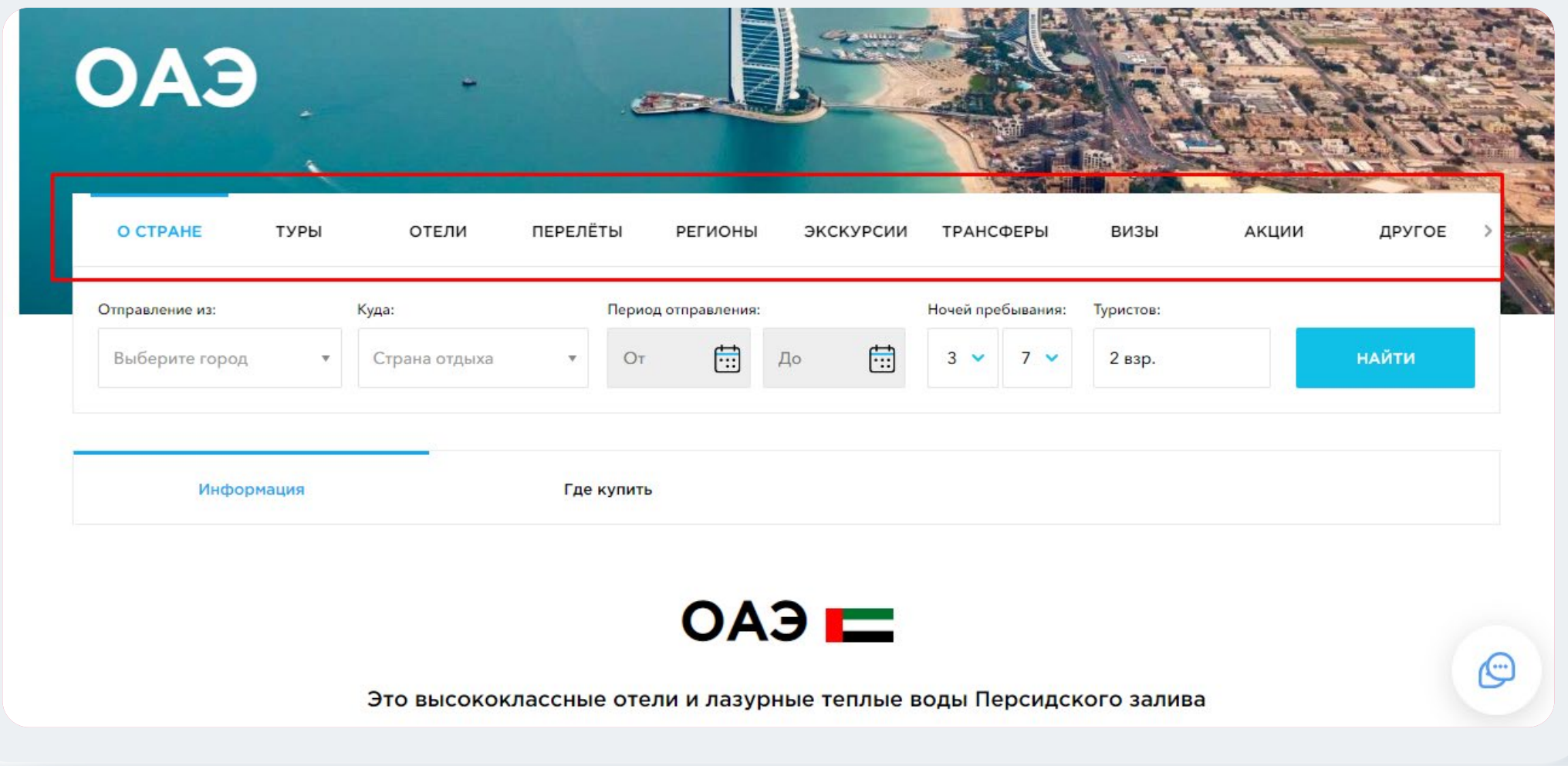

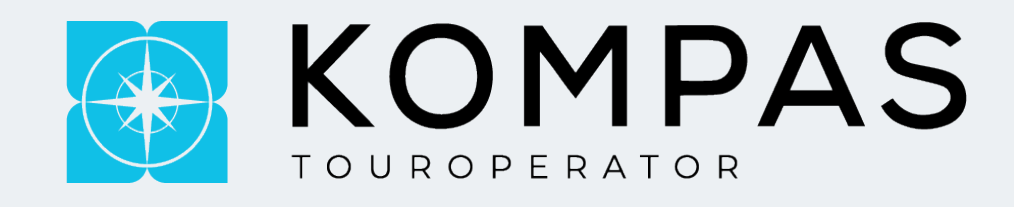

## В разделе агентам **вы сможете ознакомиться с…**

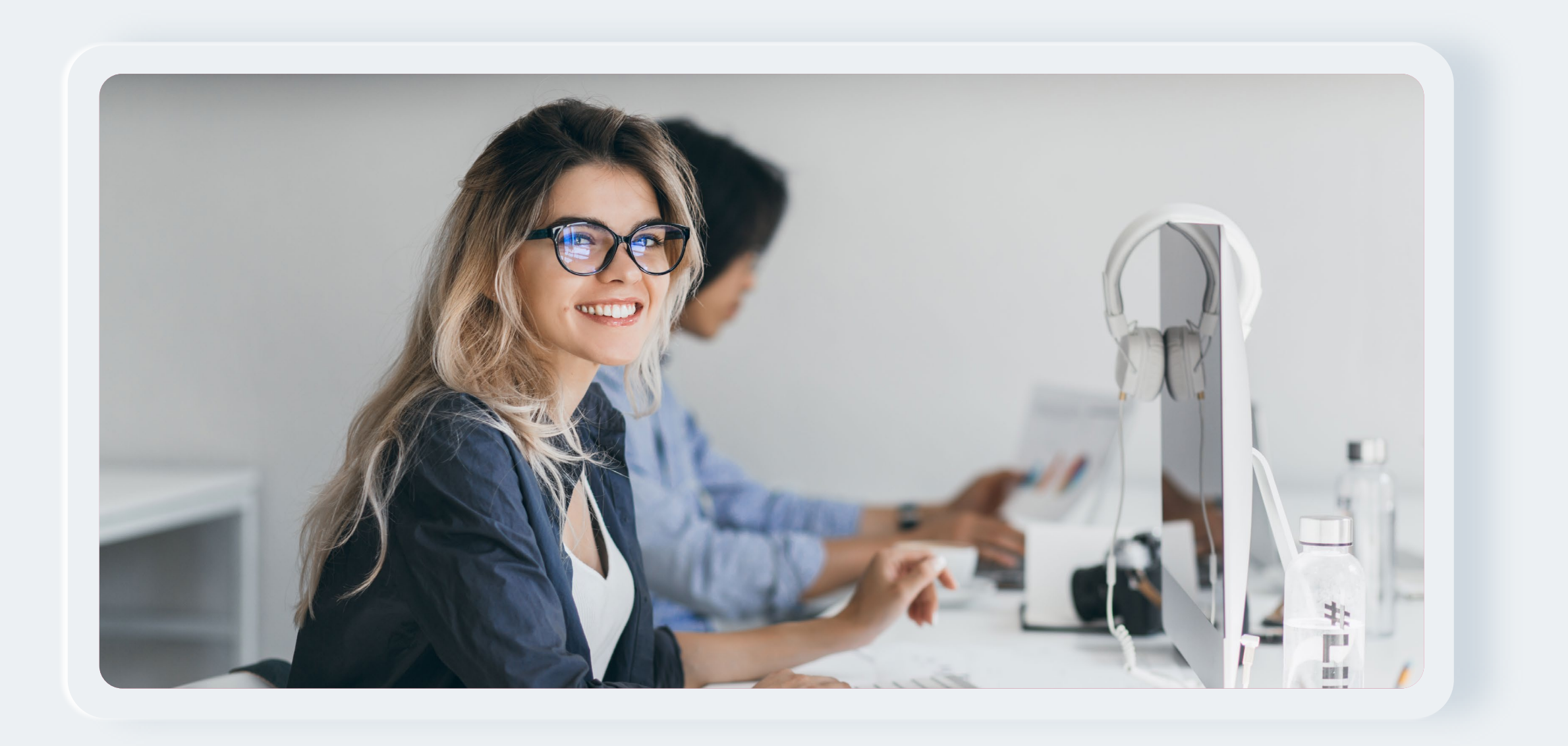

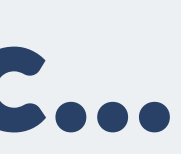

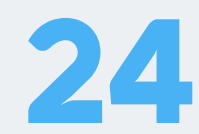

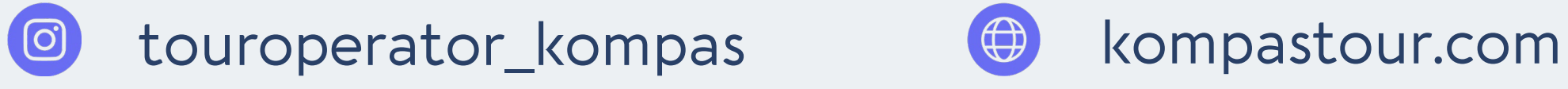

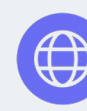

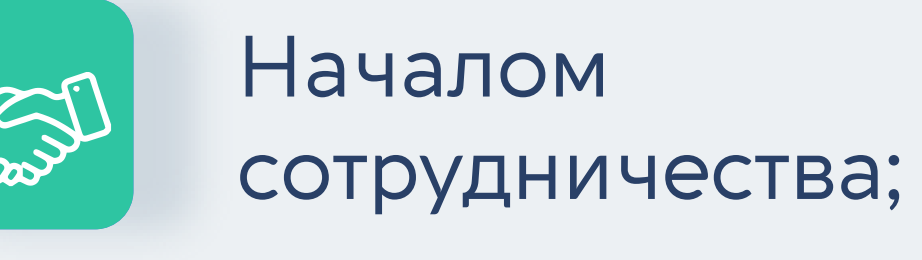

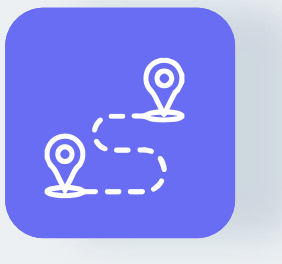

Правилами въезда;

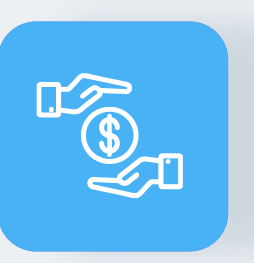

Условиями по оплатам;

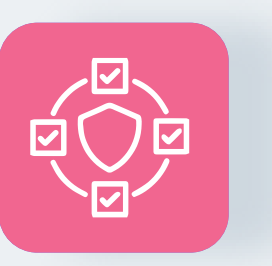

Условия по бронированию;

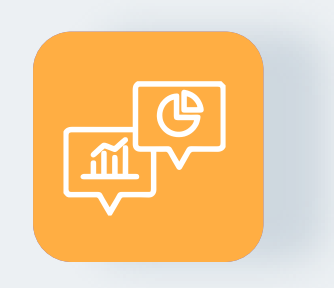

Акциями и многое другое.

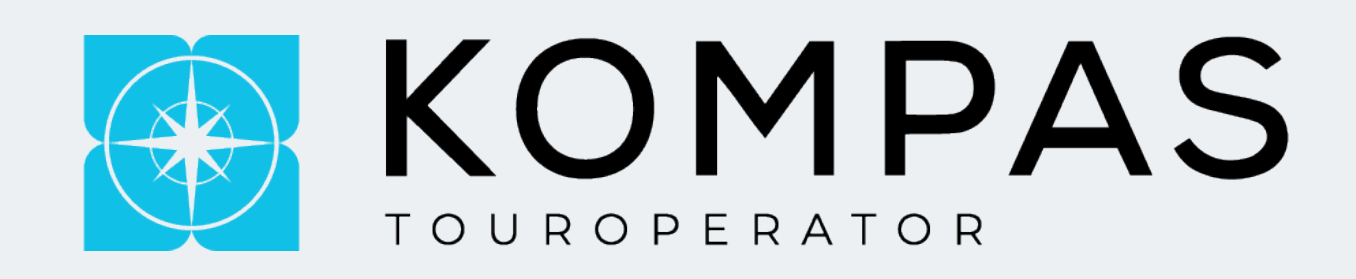

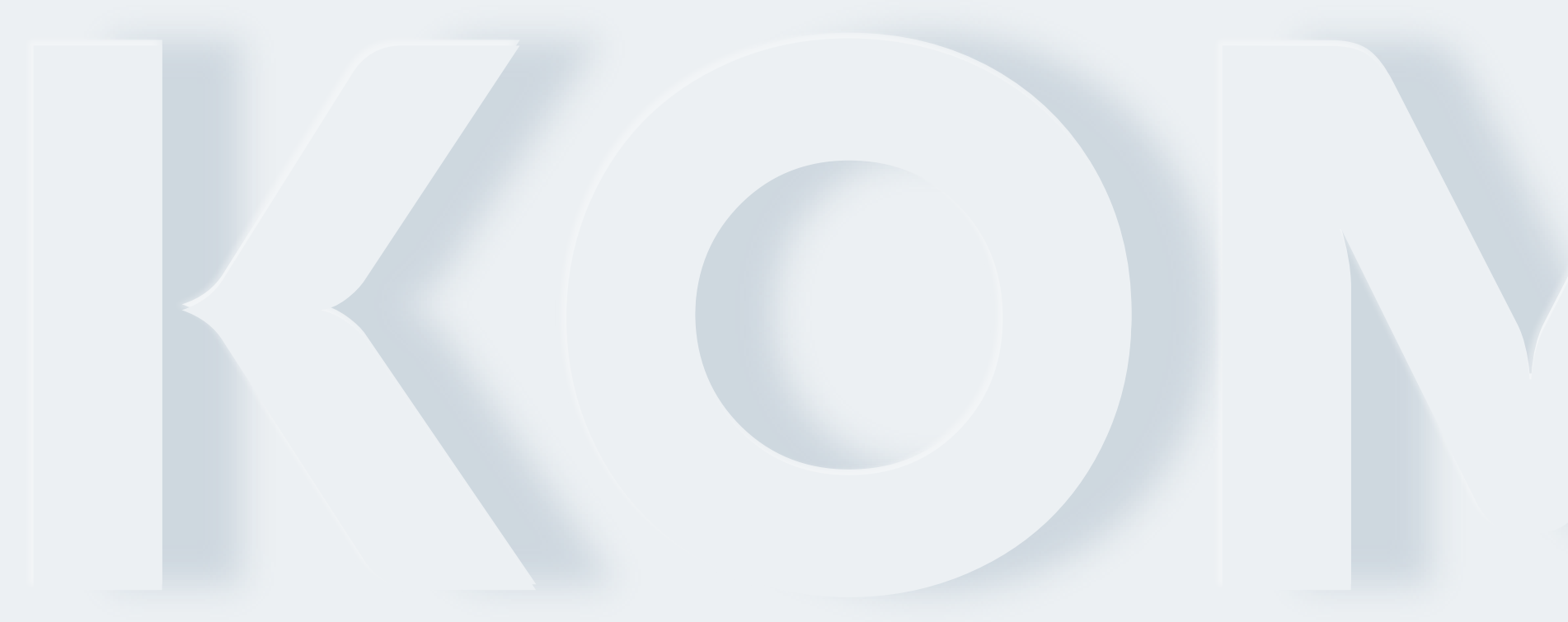

## **КАК НАЧАТЬ С НАМИ СОТРУДНИЧАТЬ?** . . .

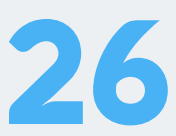

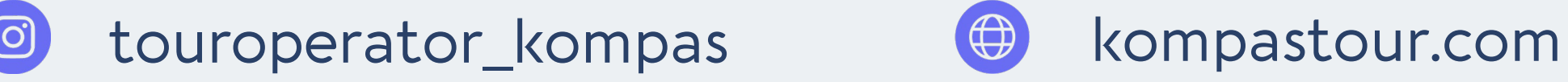

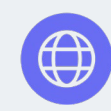

Регистрация агентства.

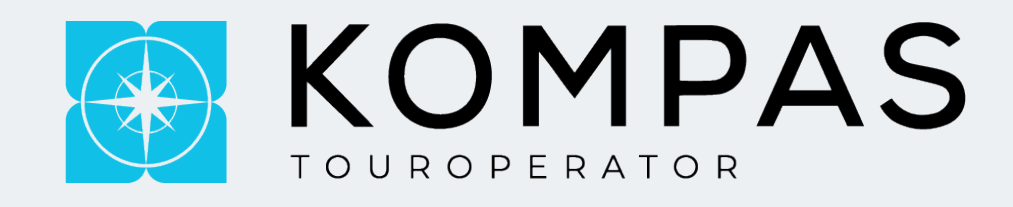

**Для этого вам необходимо перейти в раздел "АГЕНТАМ" - "НАЧАЛО СОТРУДНИЧЕСТВА"** 

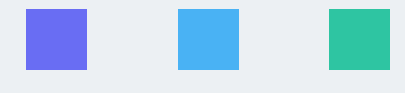

### **1 ШАГ**

Заполнения договора и прикрепления всех необходимых учредительных документов, перечень прописан у нас на сайте.

### **2 ШАГ**

*Важно выбирать 1 договор, при заполнении настоятельно рекомендуем ознакомиться с каждым из них, чтобы выбрать для себя, какой наиболее удобный и подходящий для вашего турагентства.*

 $\rightarrow$ 

**Главное отличие договоров:** на комиссионном договоре агентству необходимо предоставлять АВР и ЭСФ на каждую заявку, в течении 1 дня после 100% оплаты тура, сумма нетто и брутто является максимально для туристов т.е. менять вы ее не можете. На электронном договоре АВР и ЭСФ предоставляются поквартально.

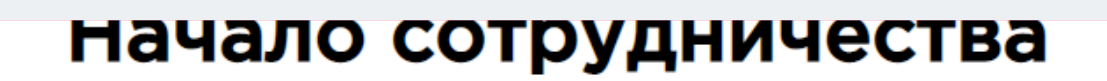

#### Начало сотрудничества для агентов Республики Казахстан

#### ШАГ 1. РЕГИСТРАЦИЯ

Бронирование в системе возможно только для зарегистрированных пользователей. Пройдите простую регистрацию.

#### Обязательно внесите данные корректно:

Поля в регистрации, помеченные жирным шрифтом, являются обязательными для заполнения.

- Юридическое название компании
- ФИО руководителя компании
- Адрес компании

ПРОЙТИ РЕГИСТРАЦИЮ

- Укажите схему налогообложения
- Код БИН 12-значный номер для юридических лиц ТОО / ИНН 12-значный код для ИП

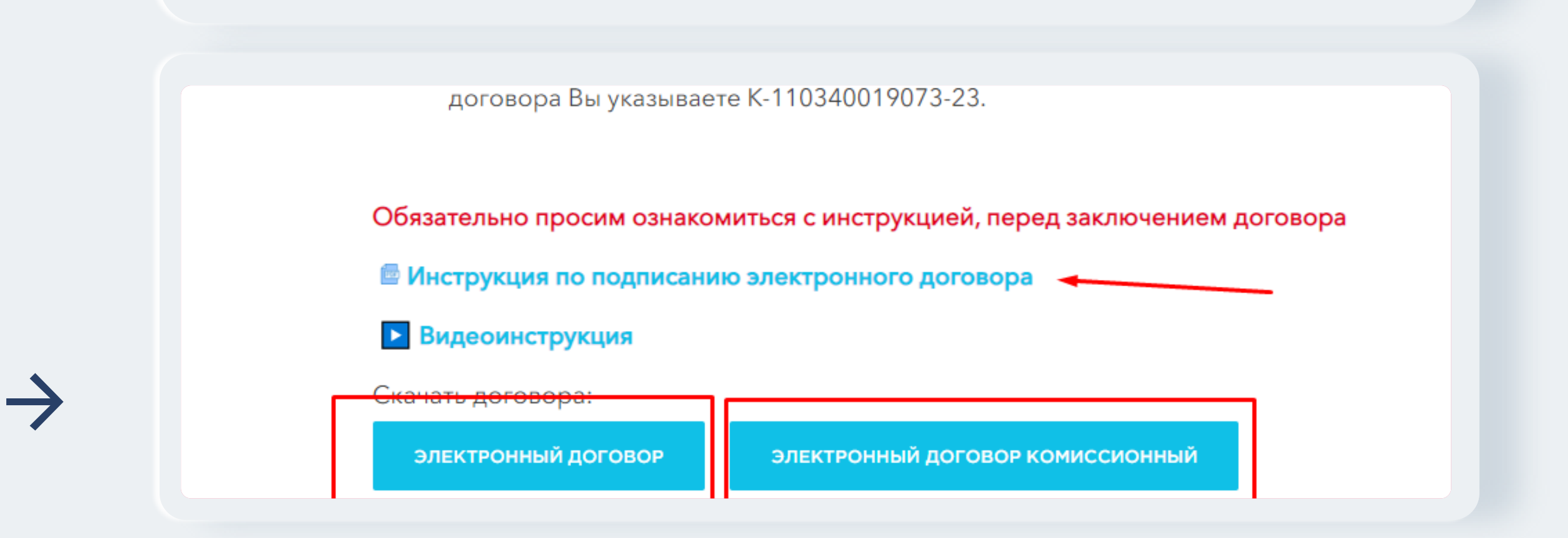

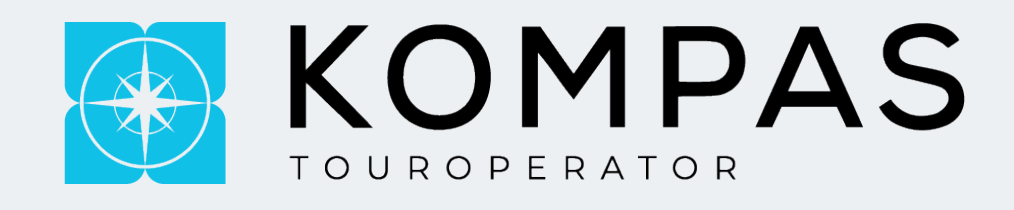

# **Страны:**

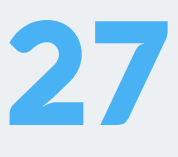

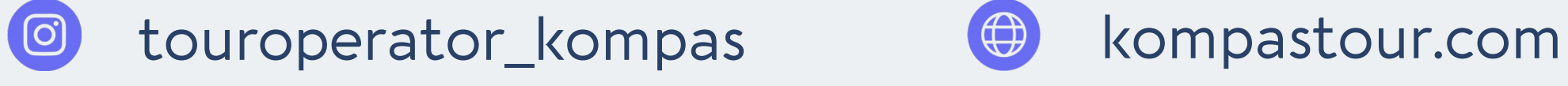

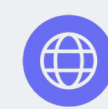

**Информация по правилам страны (визам, стоимость инд. Трансфера, депозитам, налогам, и т.п.) есть в разделе "Страны", выбрав нужную вам страну у вас откроется подразделе, где вы сможете подробно изучить нужную вам информацию**.

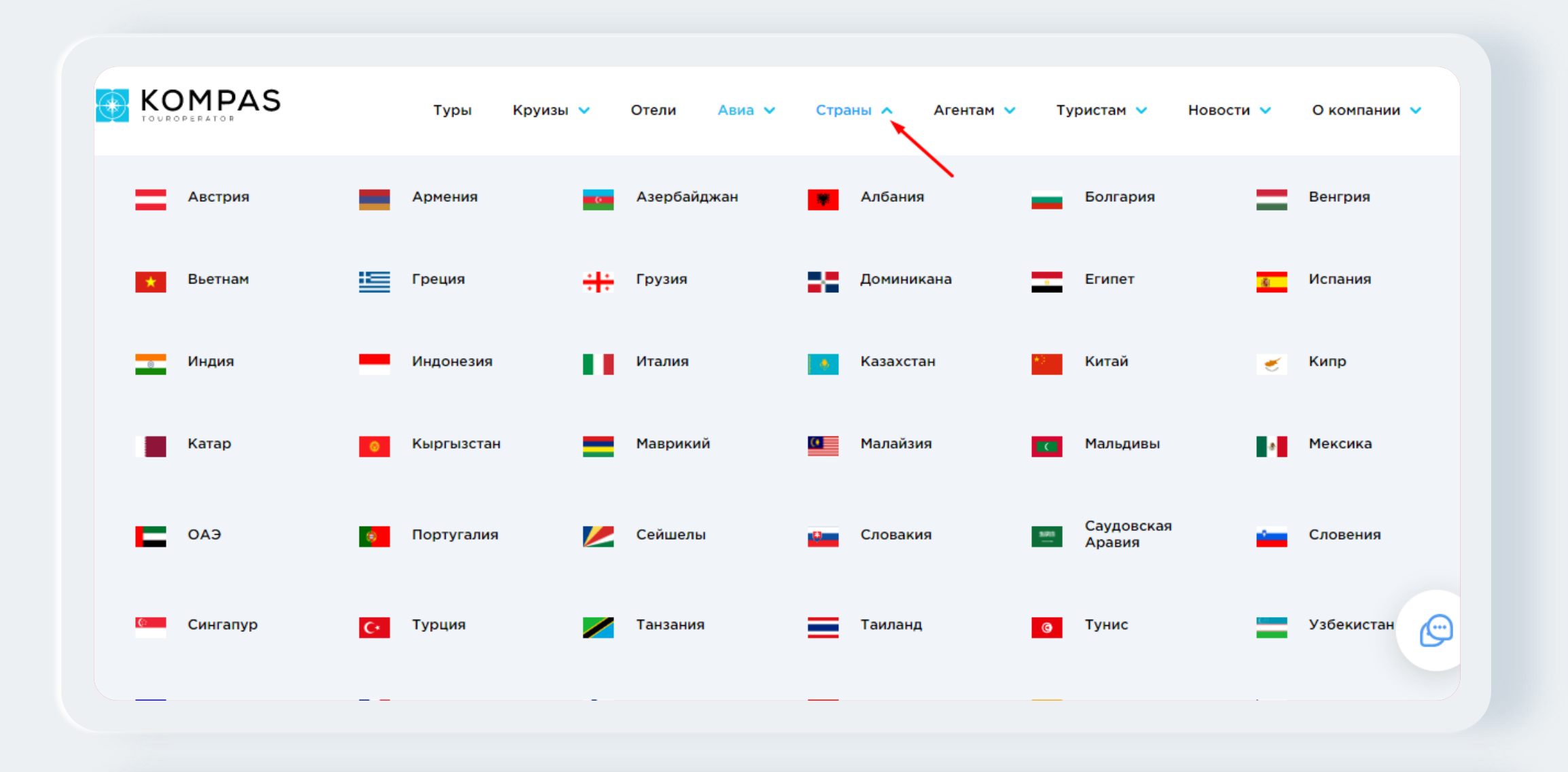

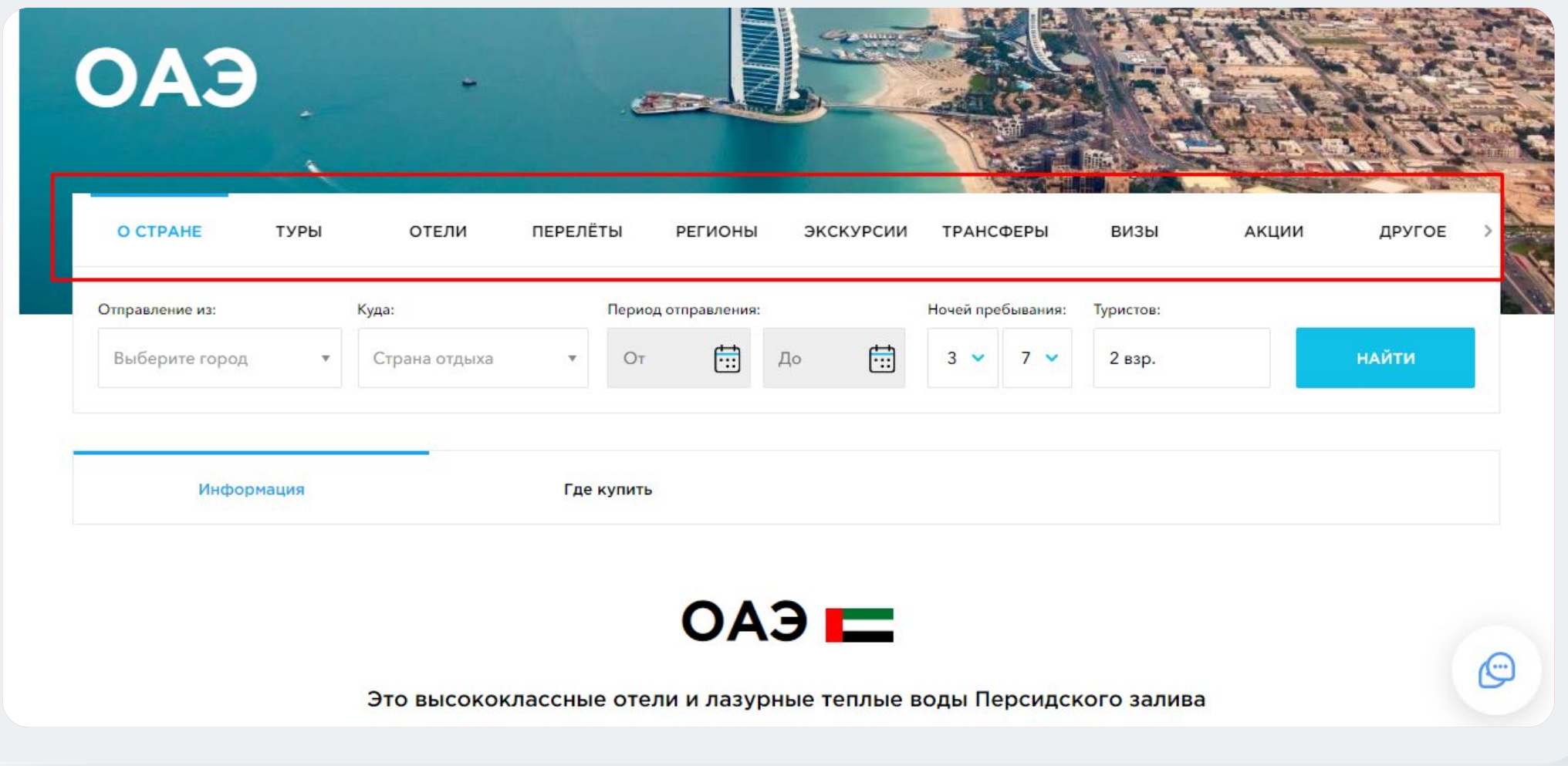

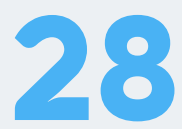

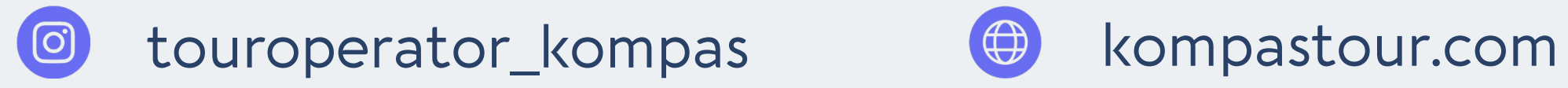

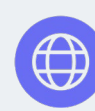

В разделе **"О компании" - "Контакты"** вы можете увидеть внутренние телефоны каждого отдела и почту.

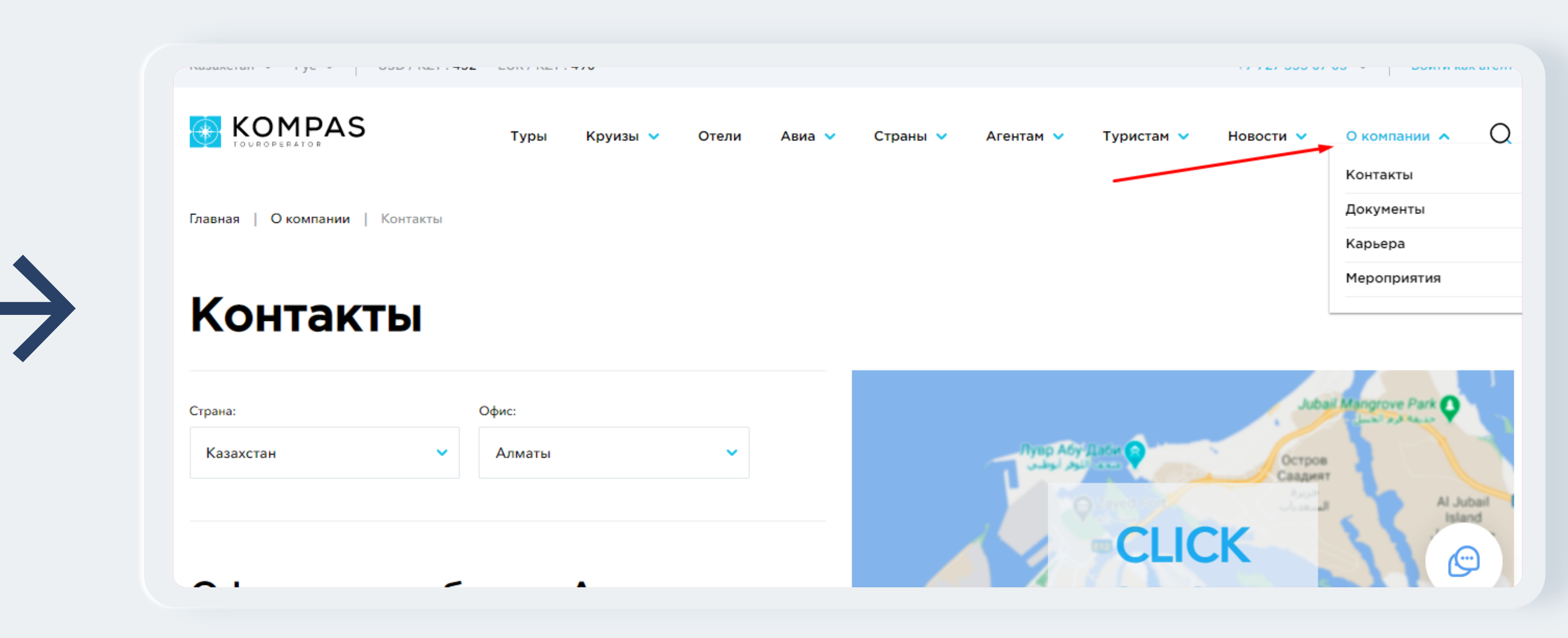

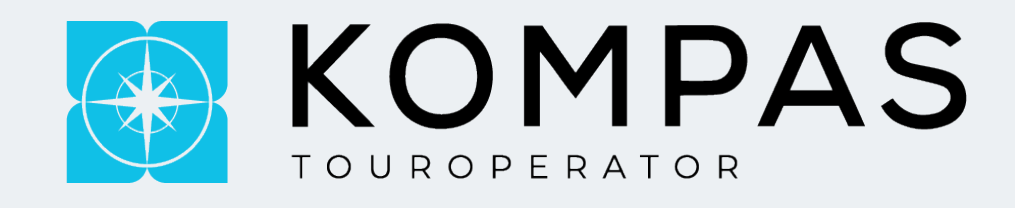

# **Контакты:**

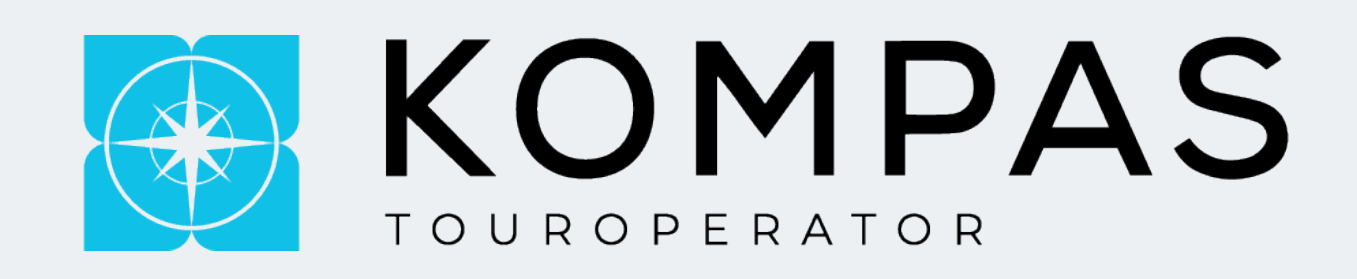

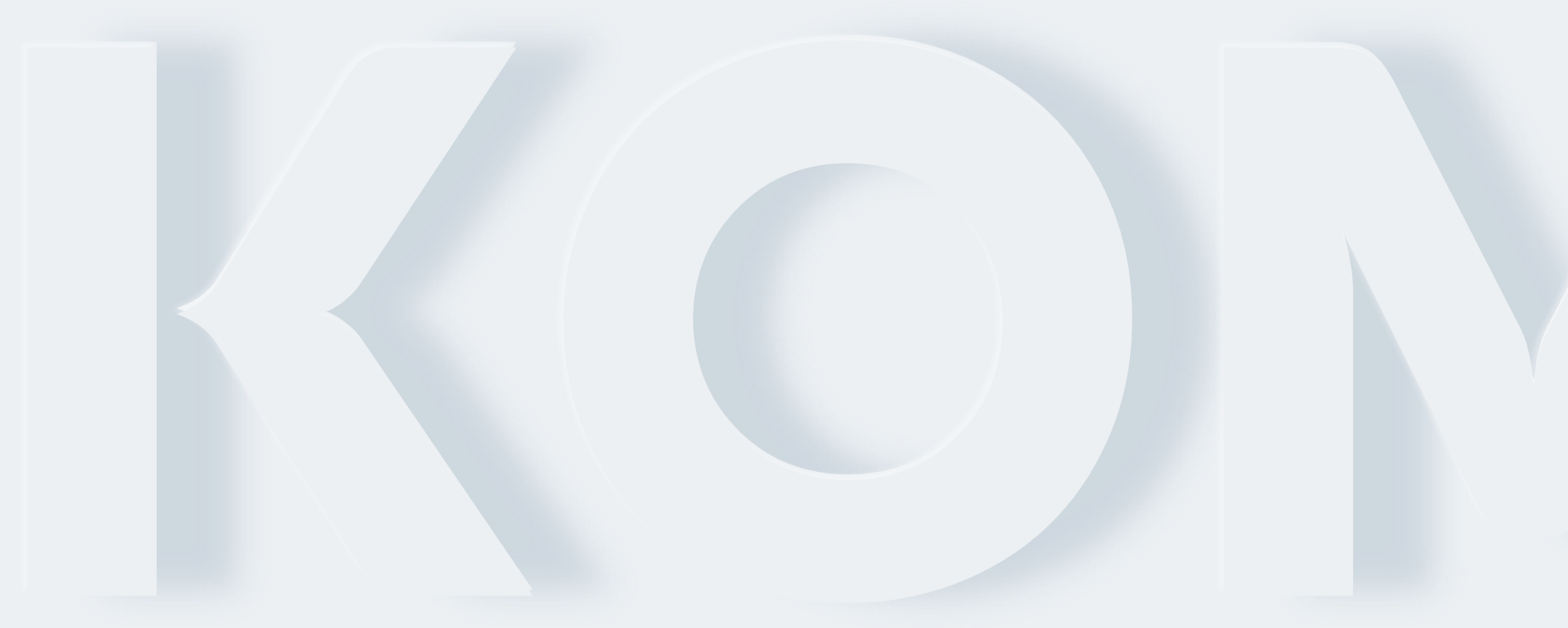

## **ЛИЧНЫЙ КАБИНЕТ АГЕНТА**

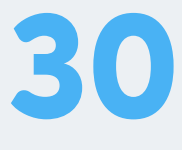

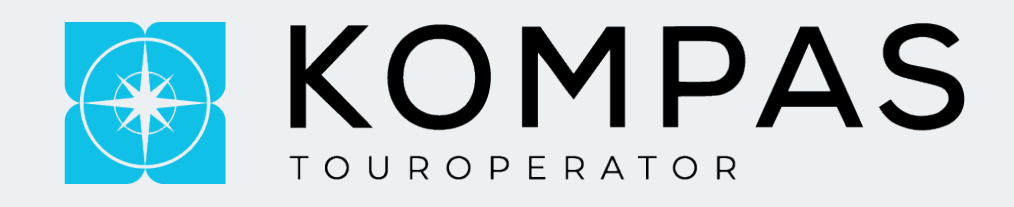

### **Для входа в свой кабинет вам необходимо нажать на кнопку "ВОЙТИ КАК АГЕНТ"**

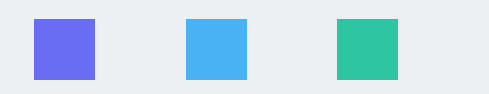

#### **После входа в личный кабинет для вас открывается множество функций, а так же подсказок.**

Здесь вы можете увидеть *сроки оплаты, статус заявки.*

Нажав на раздел **"Показать Сообщения"** вы можете ввести переписки с тем или иным отделом.

Так же в личном кабинете вы сможете *скачать счет на оплату, документы, перепроверить ПД* туристов и услуги.

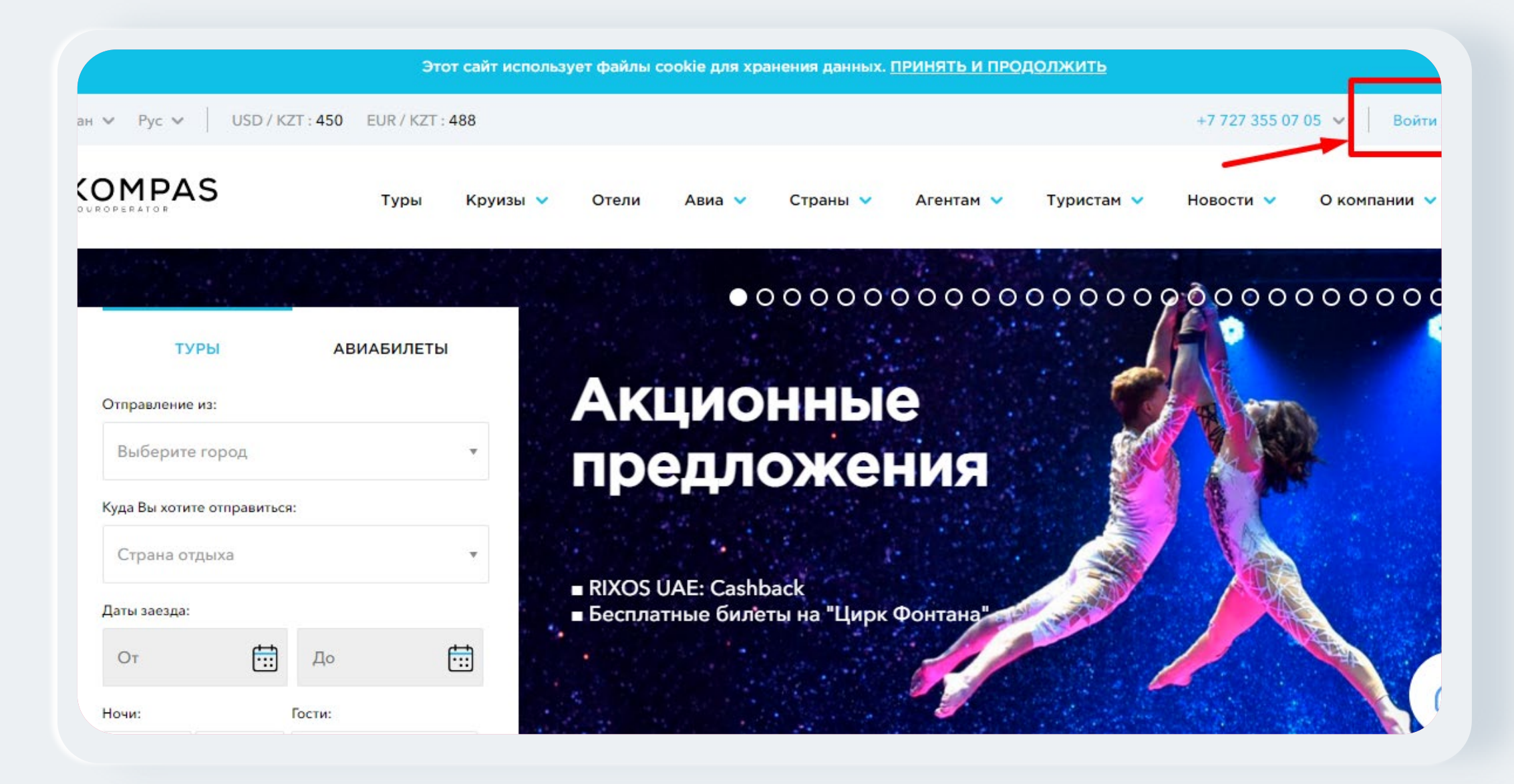

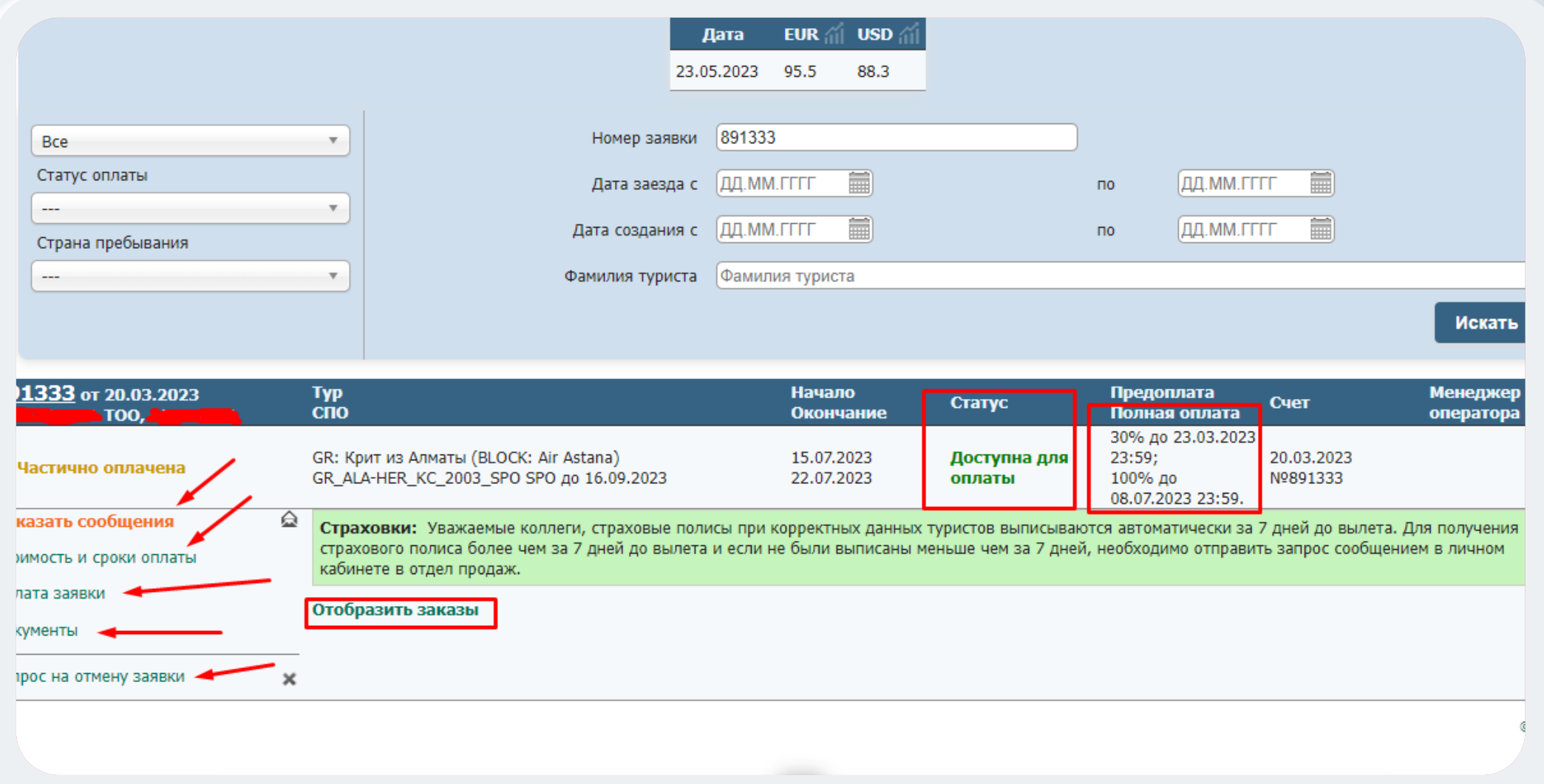

touroperator\_kompas  $\bigoplus$  kompastour.com

 $\rightarrow$ 

 $\rightarrow$ 

 $\bigcirc$ 

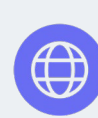

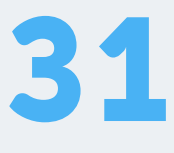

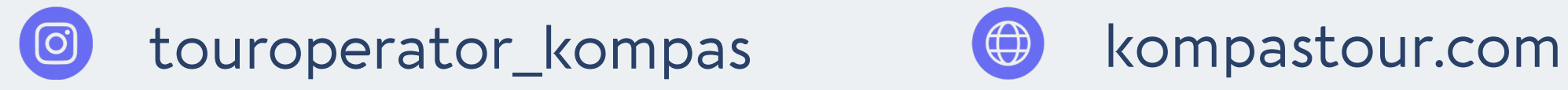

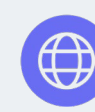

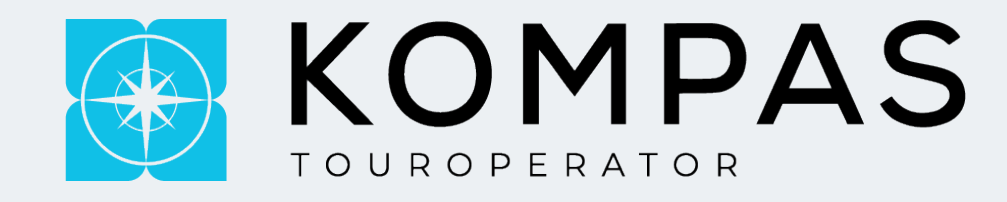

## **В личном кабинете у вас всегда есть возможность посмотреть куратора вашего агентства, для этого вам**

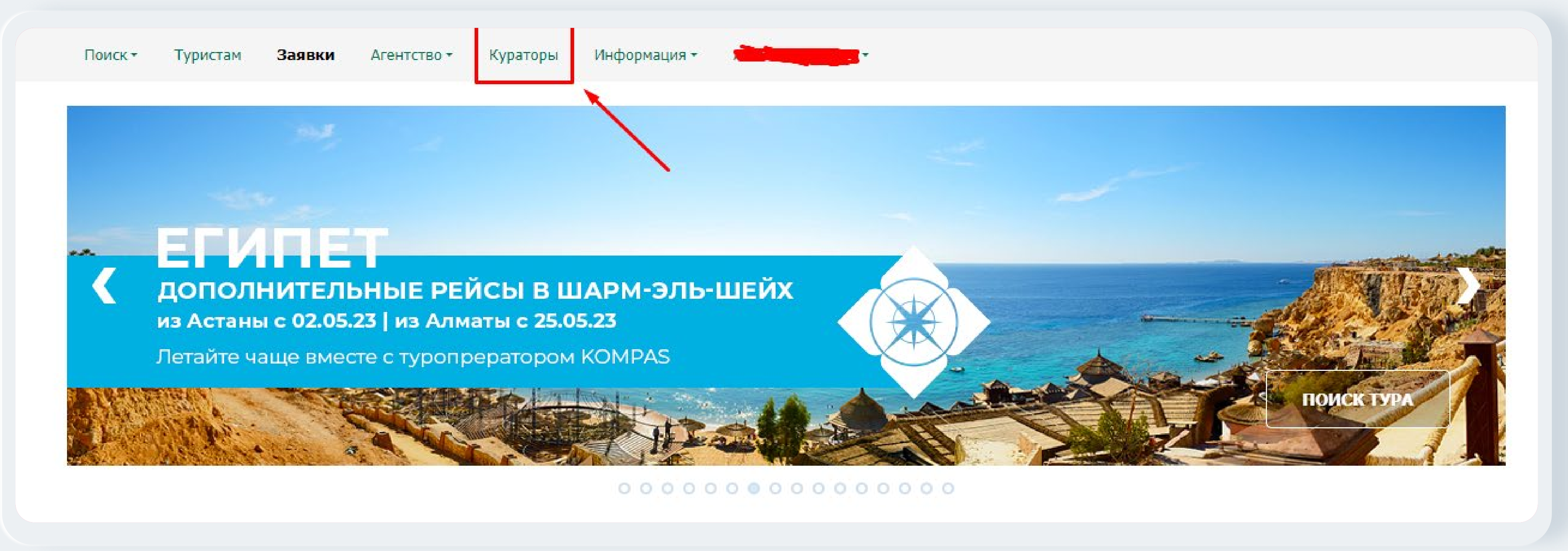

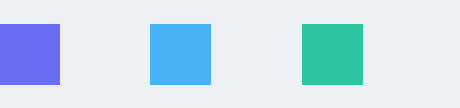

**необходимо пройти по ссылке.** 

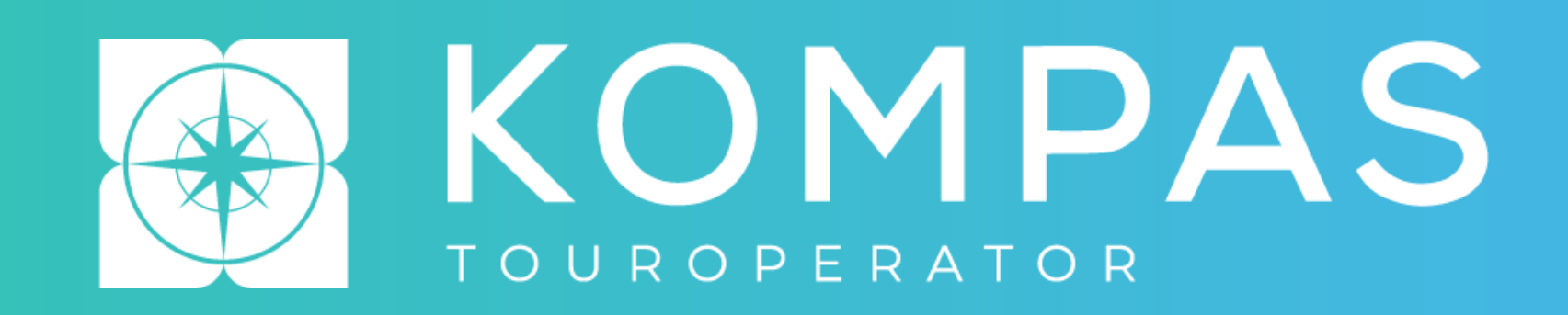

# **СПАСИБО ЗА ВНИМАНИЕ!**

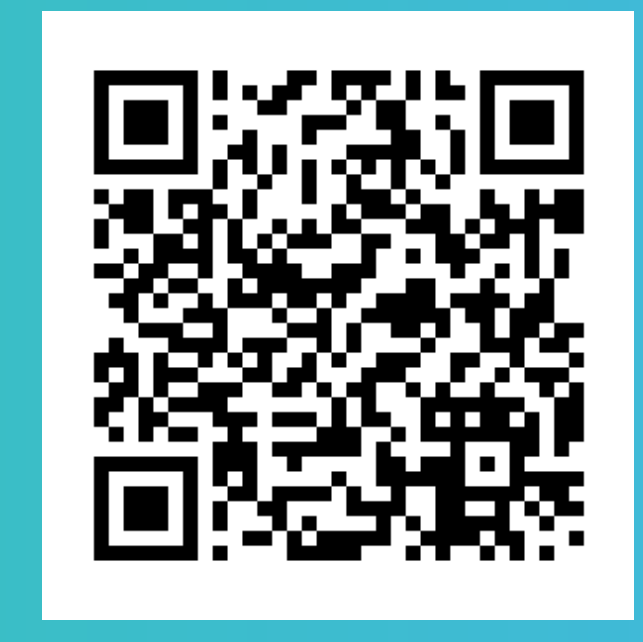

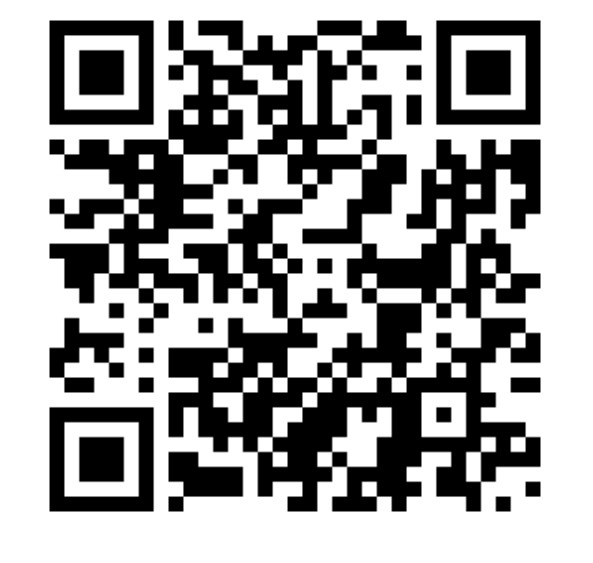

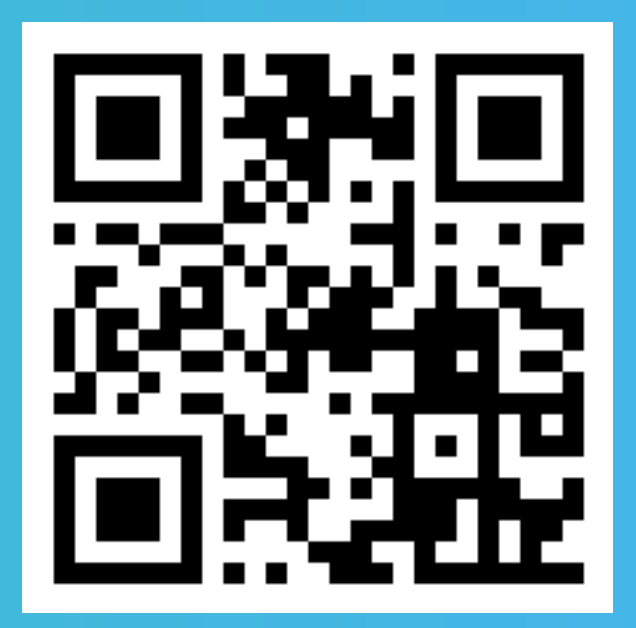

**WEB-SITE INSTAGRAM TELEGRAM**